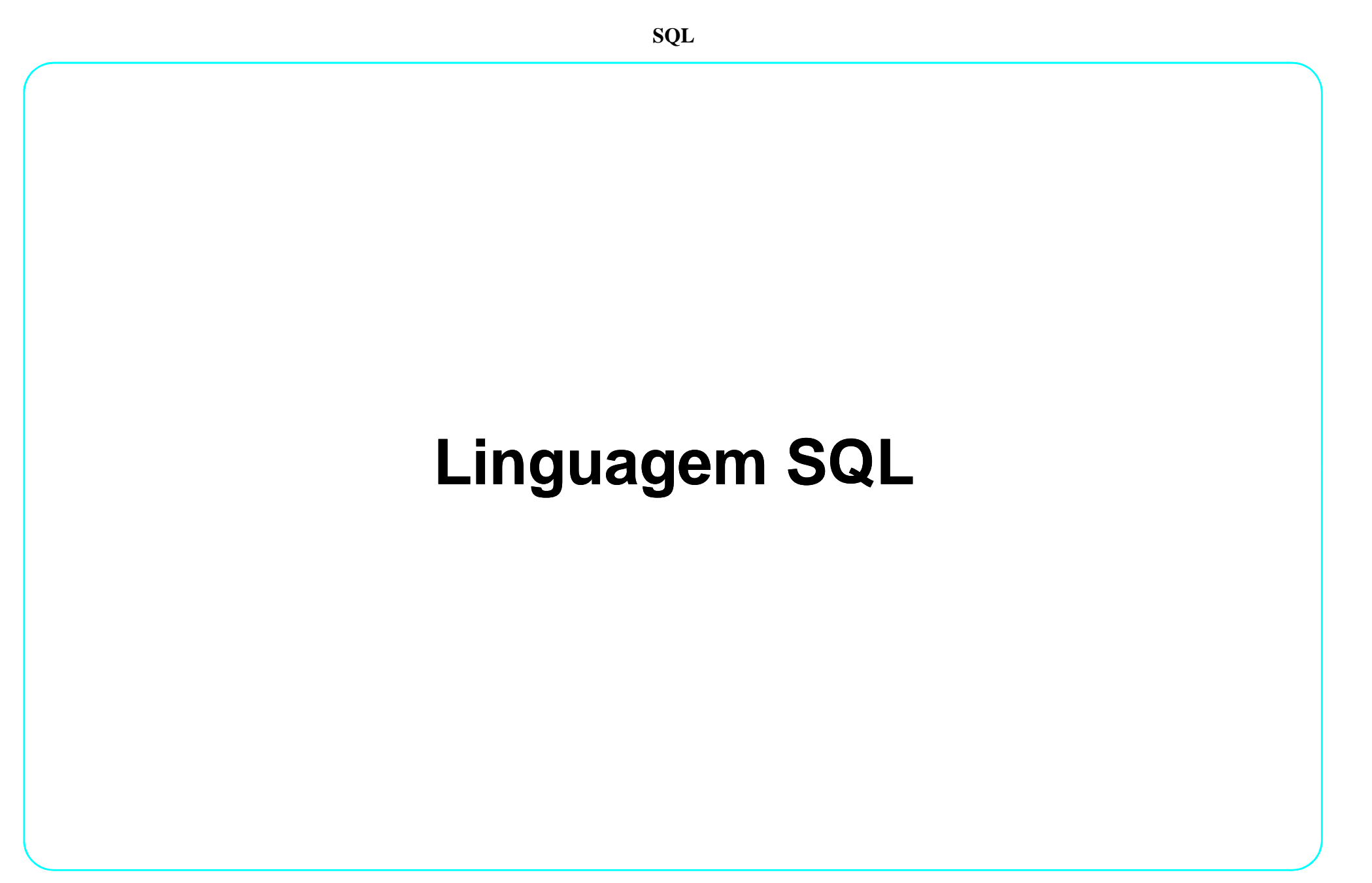

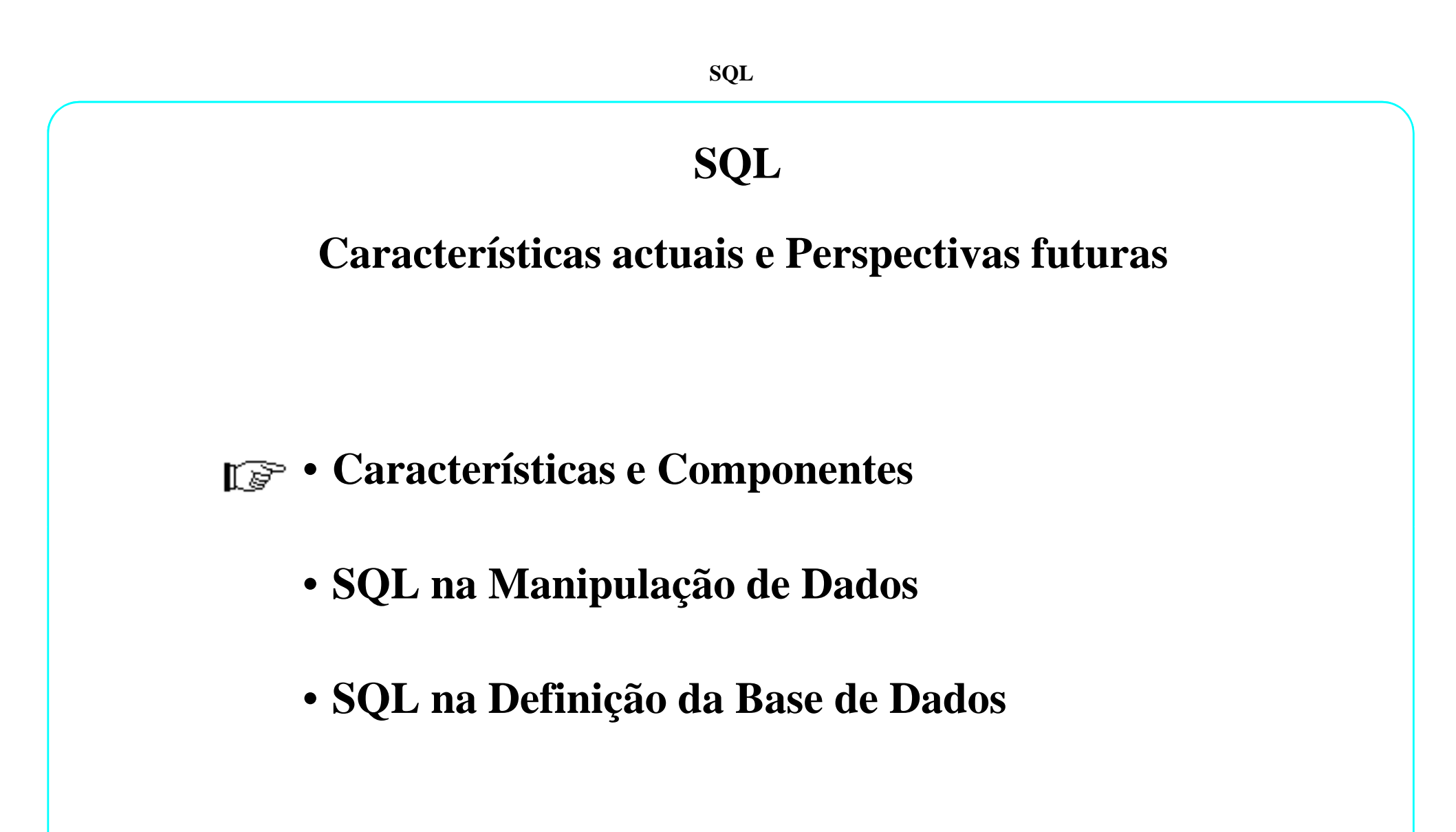

• **1970: Codd define <sup>o</sup> Modelo Relacional História**

- **1974: IBM desenvolve <sup>o</sup> projecto SYSTEM/R com <sup>a</sup> linguagem SEQUEL**
- **1979: É lançado <sup>o</sup> primeiro SGBD comercial (ORACLE)**
- **1981: É lançado <sup>o</sup> SGBD INGRES**
- **1983: IBM anuncia <sup>o</sup> DB2**
- 1986, 1987: É ratificada a norma SQL que fica conhecida como SQL-86 (ANSI **X3.135-1986 <sup>e</sup> ISO 9075:1987)**
- 1989: É ratificada a norma SQL-89 quer pela ANSI quer pela ISO
- **1992: É ratificada <sup>a</sup> norma: SQL2**
- **1999: É ratificada <sup>a</sup> norma SQL1999, anteriormente conhecida como SQL3**
- **SQL:2003**
- 2006: SQL:2006, define a forma como o SQL pode ser usado em conjunção com o **XML (ANSI/ISO/IEC 9075-14:2006 )**
- **2008: SQL:2008**

**Structured Query Language, o que é ?**

- **SQL <sup>é</sup> uma linguagem normalizada para definição, acesso, manipulação <sup>e</sup> controlo de Bases de DadosRelacionais**
- **Na maioria dos SGBDR, esta linguagem pode ser utilizada:**
	- **interactivamente**
	- **embebida em linguagens de programação**

#### **Esquema Relacional**

**Empregado** ( cod-emp**,** nome\_emp, data\_admissão, cod\_cat, cod\_dept, cod\_emp\_chefe )

**Departamento** ( cod-dept, nome\_dept, localização)

**Categoria** ( <u>cod-cat,</u> designação, salario\_base )

**SQL**

### **Base de Dados Relacional**

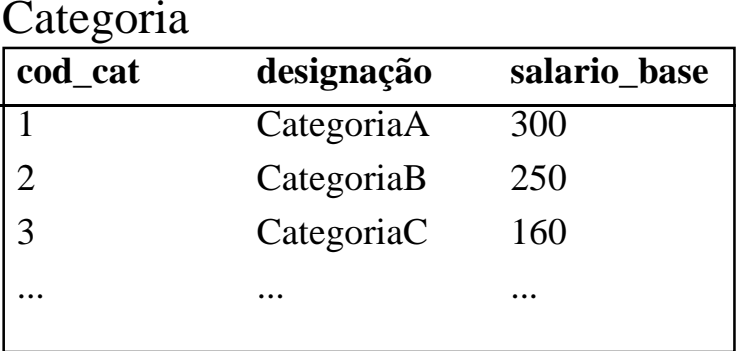

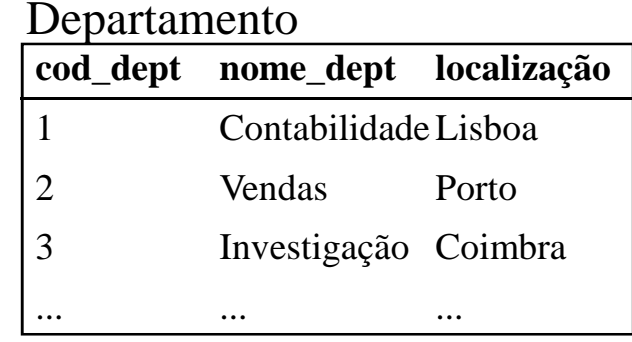

#### Empregado

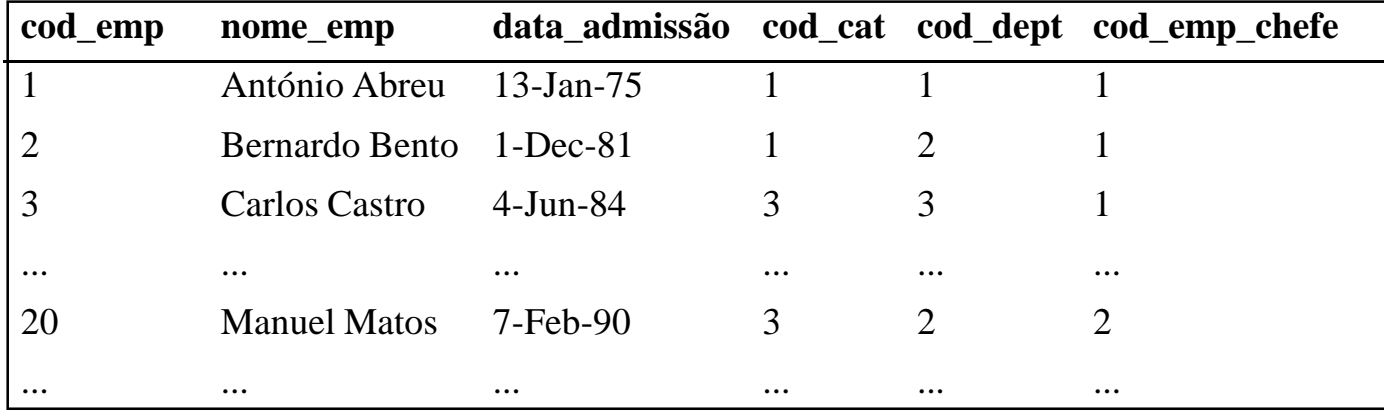

#### **Comando SQL**

**Qual o salário do empregado ´António Abreu´ e o nome do departamento a que pertence?**

**SELECT** nome\_emp, salario\_base, nome\_dept

**FROM** Empregado, Departamento, Categoria

**WHERE** nome\_emp = ´António Abreu´

**AND** Empregado.cod\_cat = Categoria.cod\_cat

**AND** Departamento.cod\_dept = Empregado. cod\_dept

#### **Características**

• **Linguagem não procedimental em que se especifica <sup>O</sup> QUÊ <sup>e</sup> nãoCOMO**

Existe uma clara abstracção perante <sup>a</sup> estrutura física dos dados, isto é, não é necessário especificar caminhos de acesso nem algoritmos de pesquisafísica

#### • **Operações sobre estruturas lógicas**

As operações efectuam-se sobre conjuntos de dados (tabelas), não sendonecessário (nem possível) manipular linha-a-linha

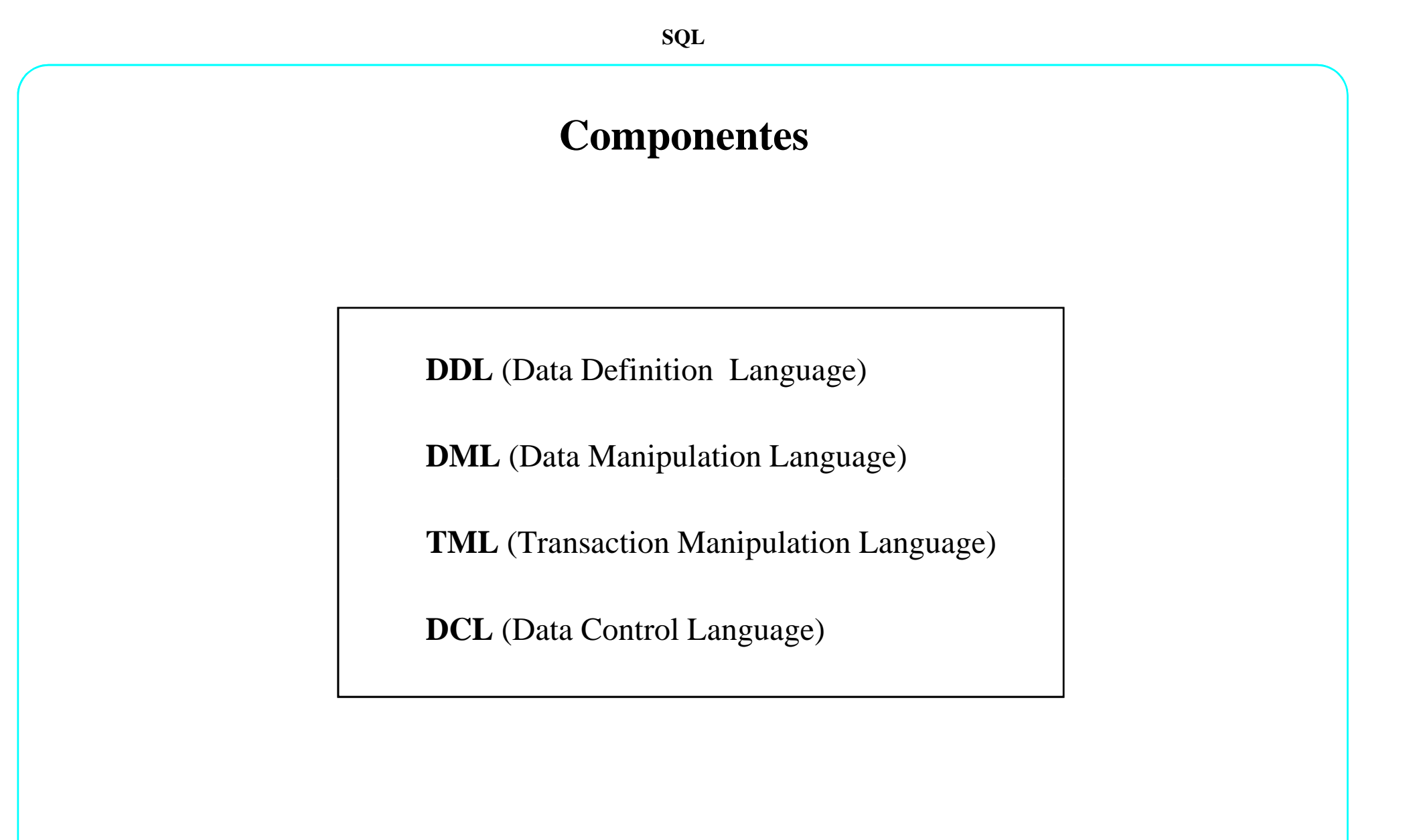

#### **SQL**

#### **Características actuais e Perspectivas futuras**

- **Características e Componentes**
- **SQL na Manipulação de Dados**
	- **SQL na Definição da Base de Dados**

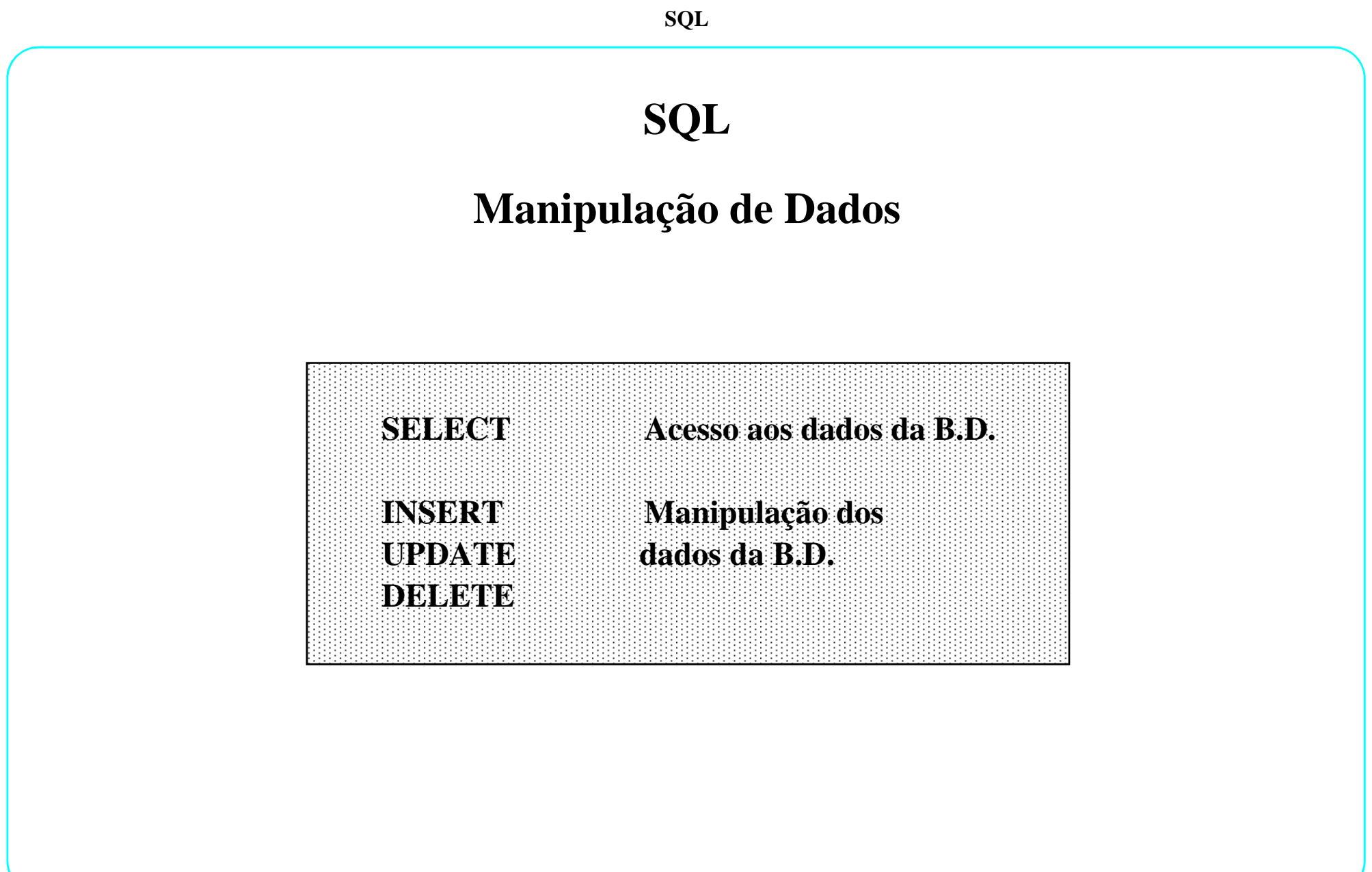

# **Clausula SELECT e FROM**

**SELECT [ DISTINCT ] coluna, ... | \* FROM** tabela

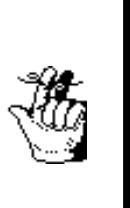

O símbolo **\*** <sup>é</sup> utilizado quando se pretende seleccionar todos os atributos da tabela especificada na clausula FROM

DISTINCT é aplicado <sup>a</sup> todas as colunas especificadas na clausula SELECT<sup>e</sup> elimina as repetições existentes

# **Projecção**

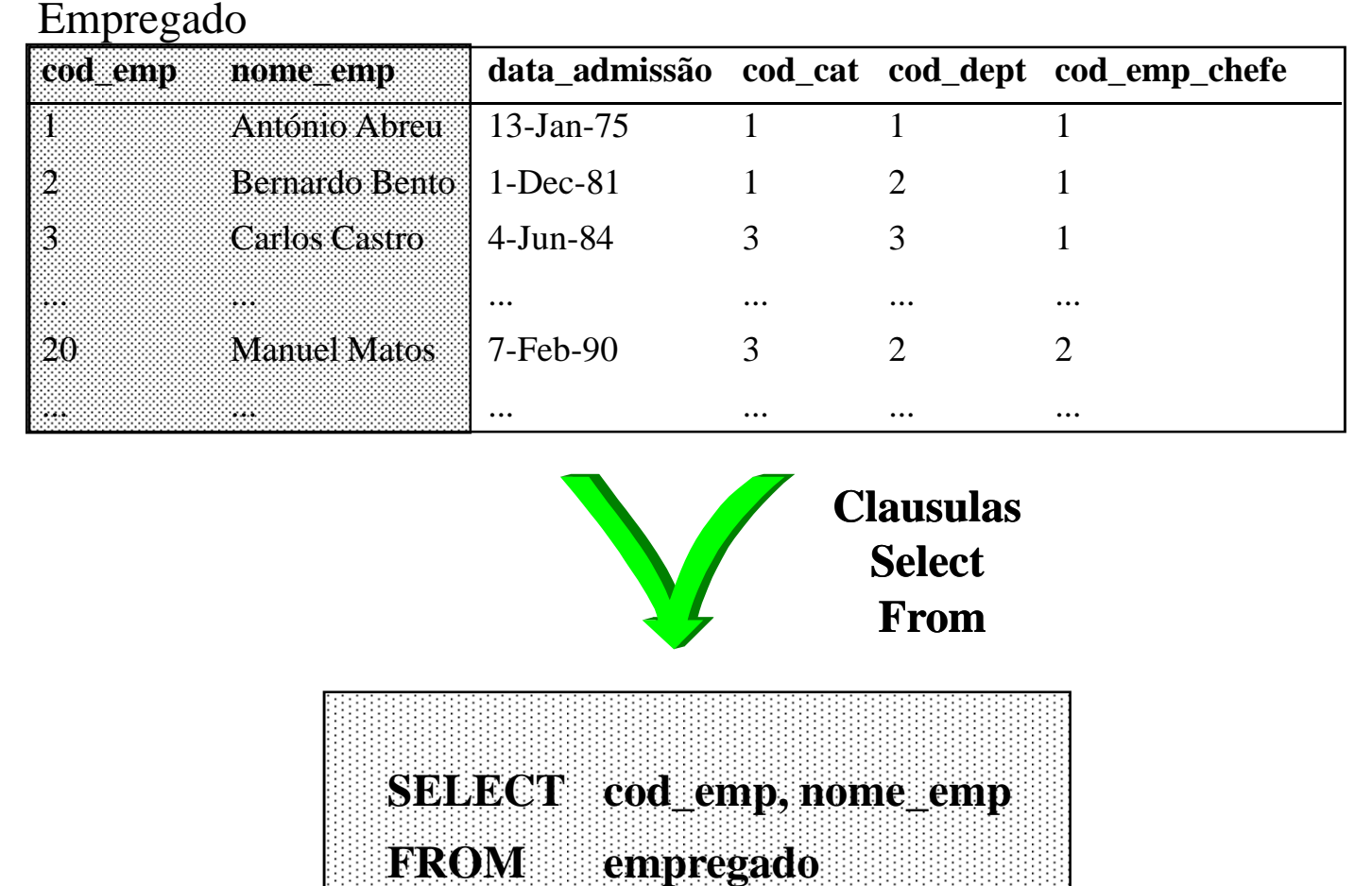

### **Restrição**

Categoria

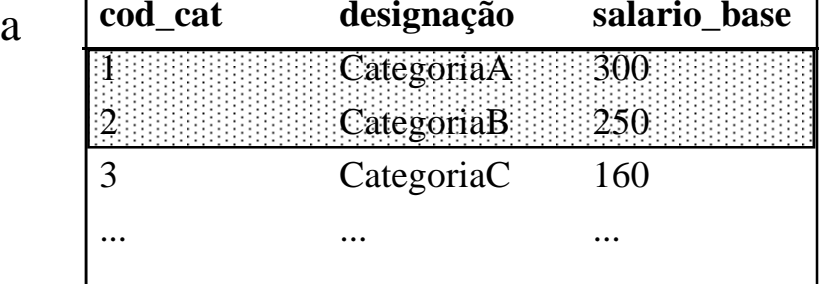

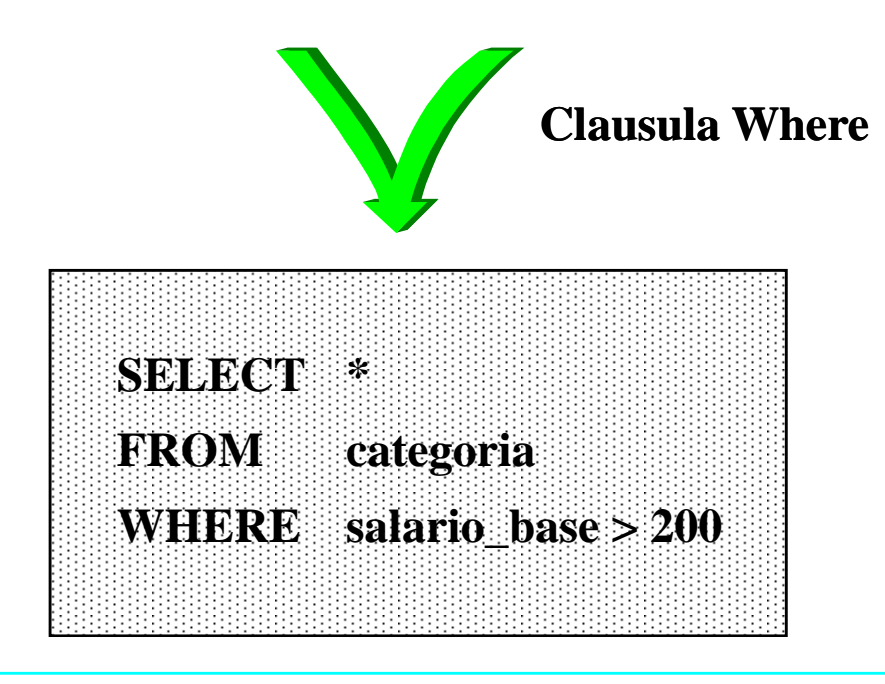

## **Junção**

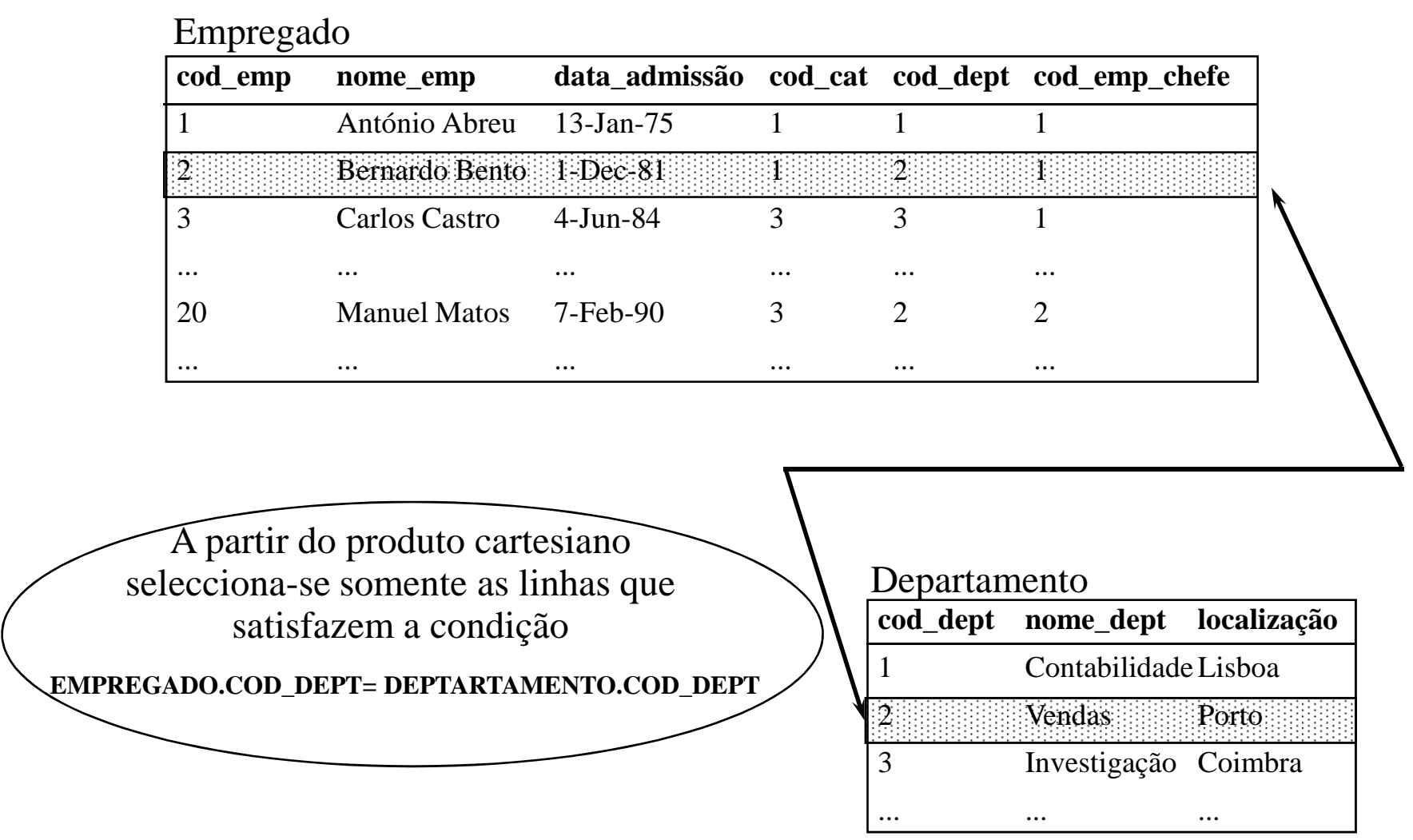

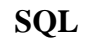

## **Junção**

**SELECT nome\_emp, empregado.cod\_dept, nome\_deptFROM empregado, departamentoWHERE empregado.cod\_dept = departamento.cod\_dept**

Caso o nome de uma coluna seja igual em várias tabelas então a REGRA é

**Nome\_Tabela.Nome\_Coluna**

em qualquer sítio da cláusula SELECT

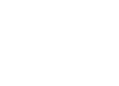

### **Projecção, Restrição e Junção**

Qual o nome dos empregados pertencentes ao departamento de Vendas

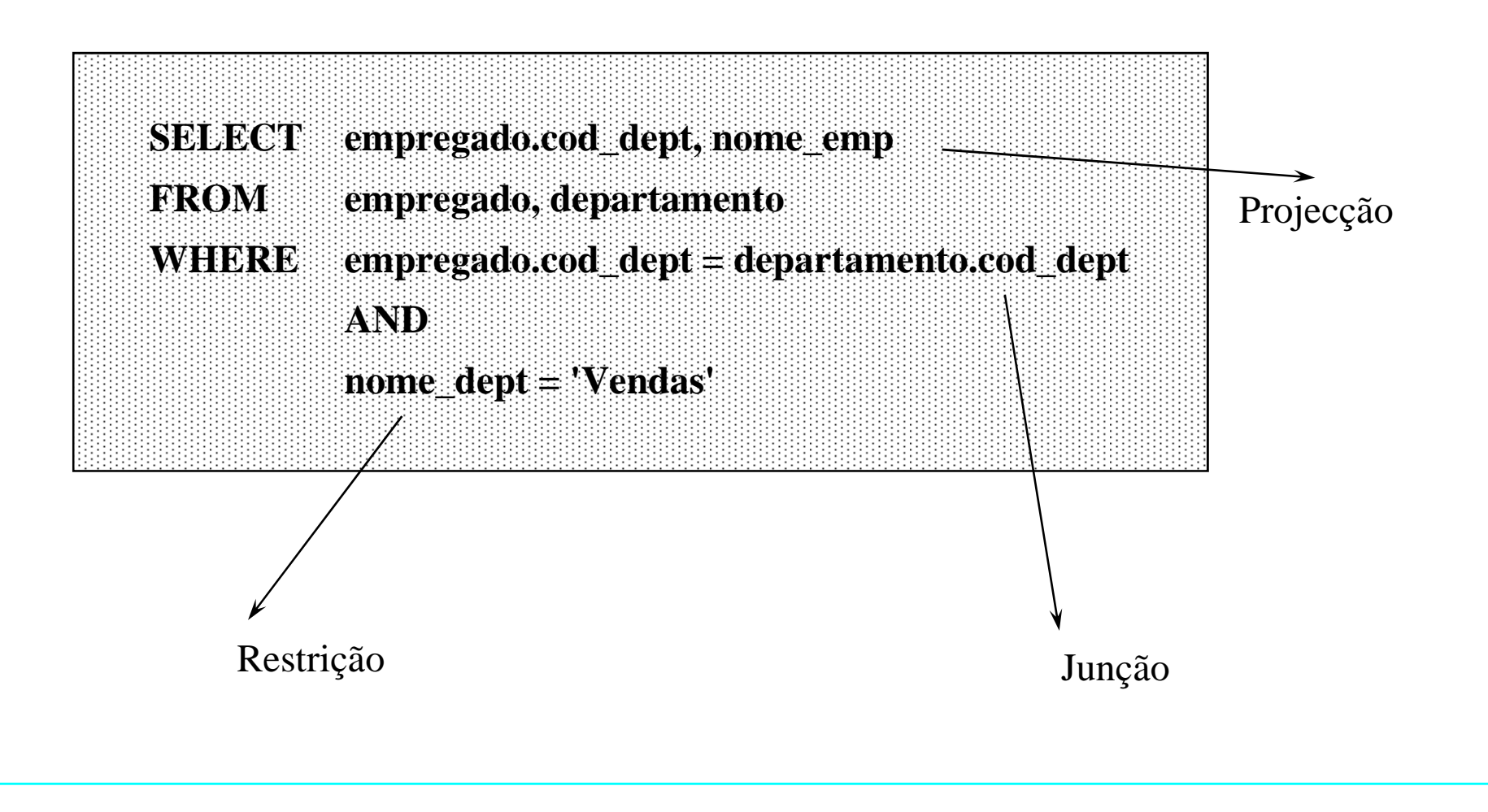

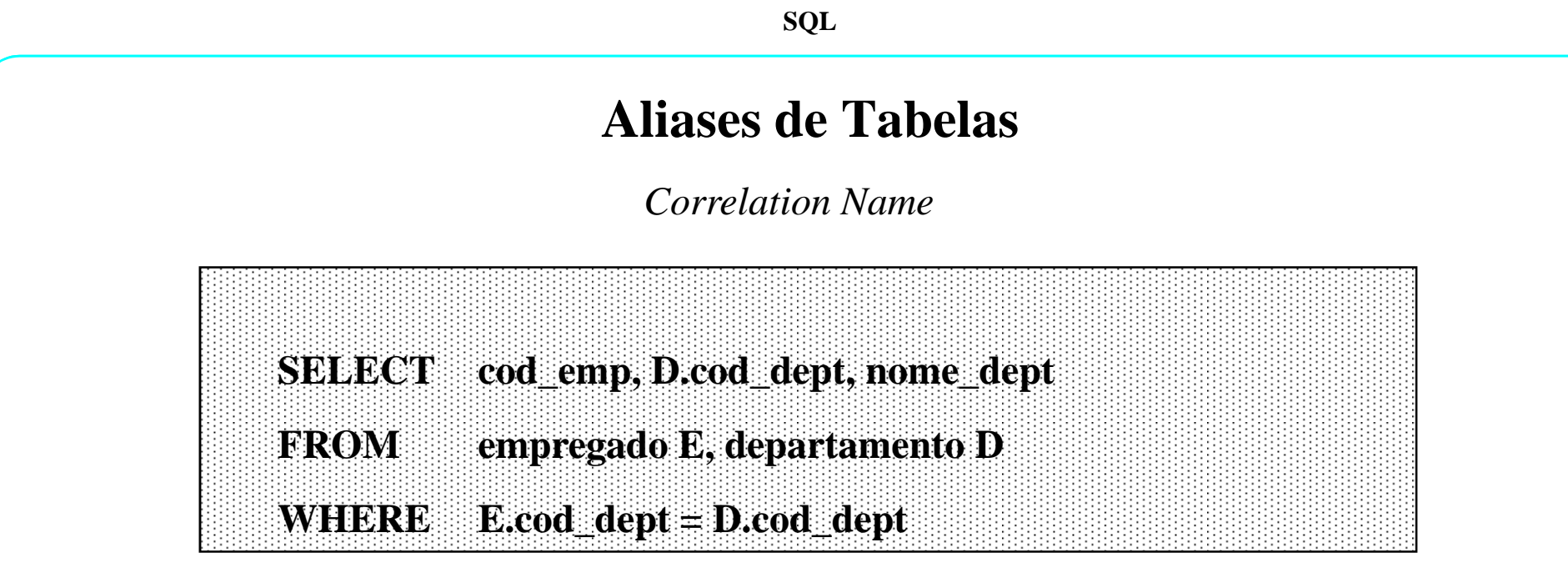

Particularmente útil quando se pretende usar a mesma tabela com significados diferentes

**Pretende-se o nome de cada empregado e o nome do respectivo chefe**

**SELECT E.nome, CH.nome**

**FROM empregado E, empregado CH**

**WHERE E.cod\_emp\_chefe = CH.cod\_emp**

#### **Junções Múltiplas**

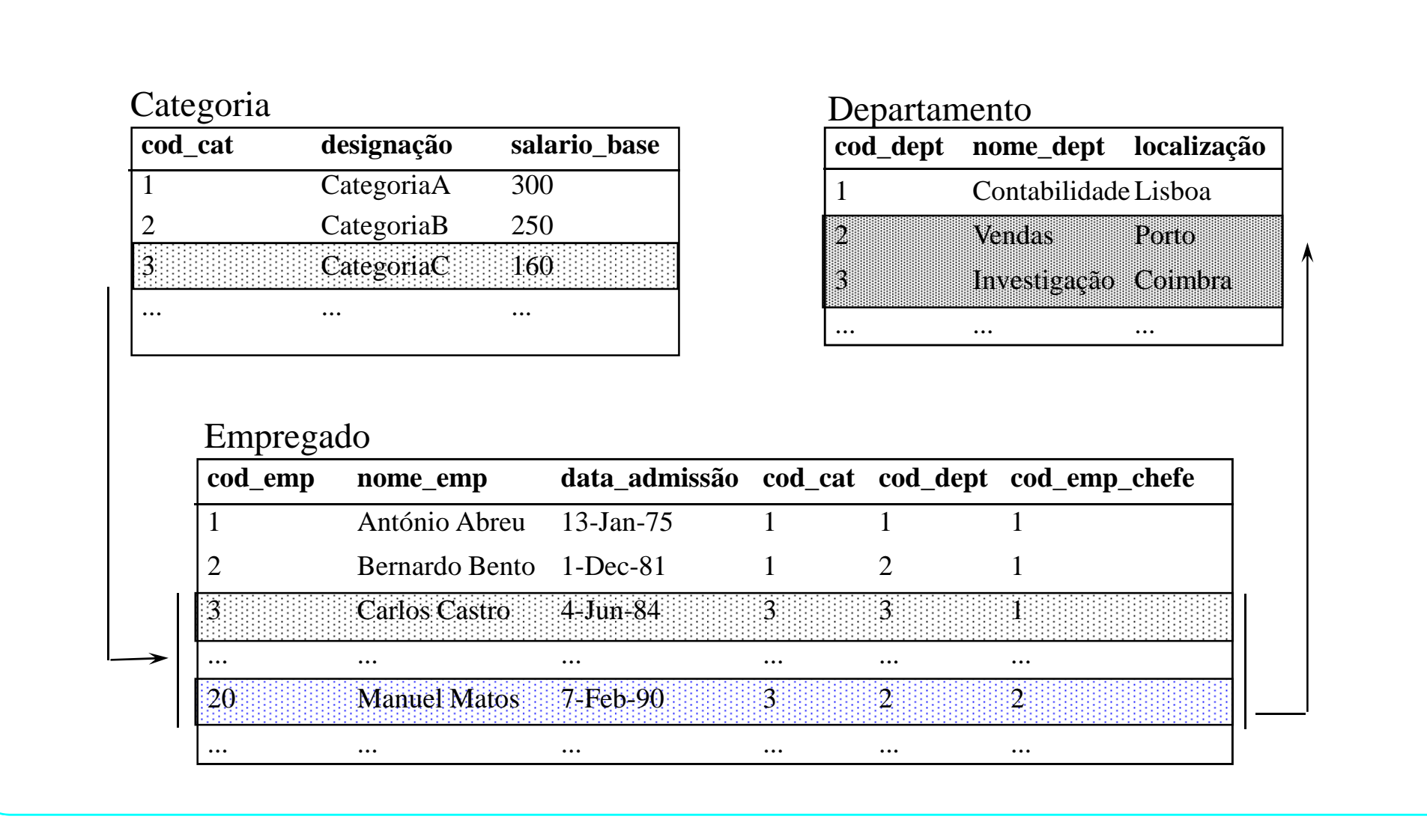

### **Junções Múltiplas**

Para cada categoria listar o nome dos empregados, salário\_base e repectivo departamento

**SELECT categoria.cod\_cat, nome\_emp, nome\_dept, salario\_baseFROM empregado, departamento, categoriaWHERE empregado.cod\_dept = departamento.cod\_deptANDempregado.cod\_cat = categoria.cod\_cat**

#### **Junção "Outer" (Outer Join)**

Empregado

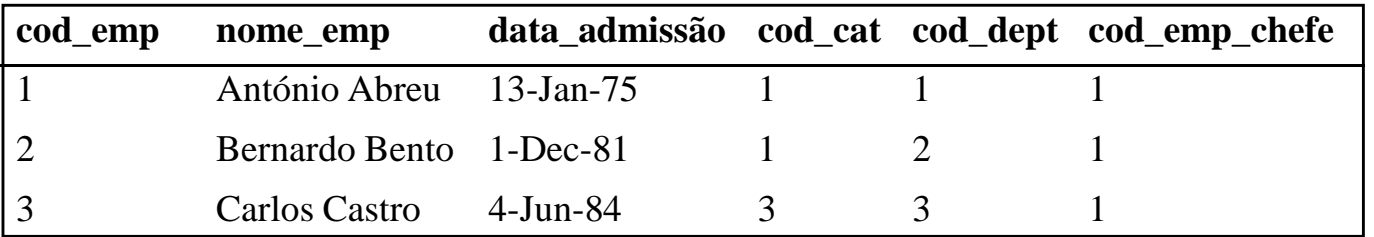

Quais os departamentos e respectivos empregados.

Nesta listagem deverão aparecer todos os departamentos, mesmo os que não têm empregados.

#### Departamento

**cod\_dept nome\_dept localização**

... ... ...

#### 6 Marketing Lisboa

 $\Omega$ 

#### **Junção Outer à Direita (Right Outer Join)**

**SELECT nome\_emp, empregado.cod\_dept, nome\_deptFROM empregado, departamento (---->** *ver nota***) WHERE empregado.cod\_dept (+) = departamento.cod\_dept**

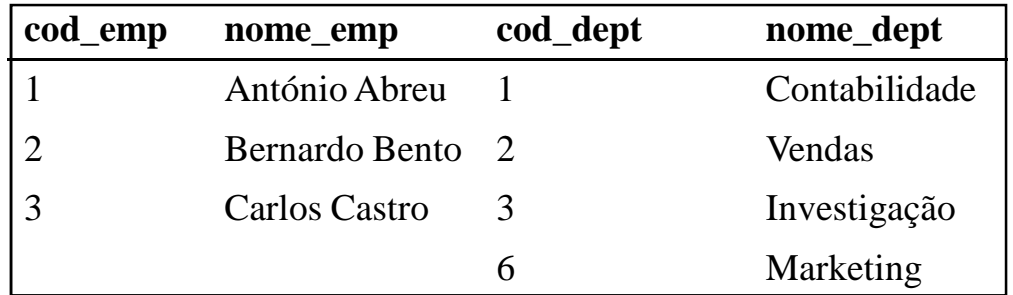

*Nota: apresenta-se acima a versão Oracle. Em SQL.92 seria :* 

*FROM empregado RIGHT OUTER JOIN departamento on (empregado.cod\_dept = departamento.cod\_dept )*

#### **União**

Suponha que tem as seguintes tabelas:

CLIENTE ( nome, morada )

FORNECEDOR ( nome, morada )

Pretende uma listagem com os nomes e moradas quer dos clientes, quer dos fornecedores

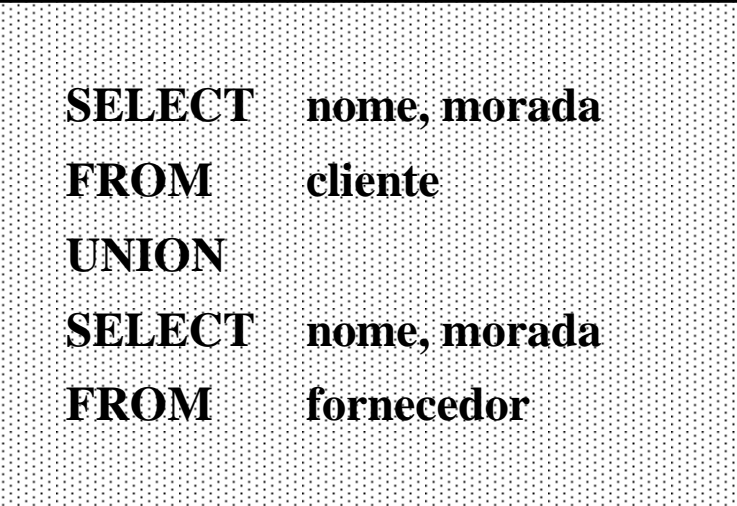

#### **Intersecção**

Suponha que com as tabelas anteriores

Pretende uma listagem com os nomes e moradas dos clientes que também são fornecedores

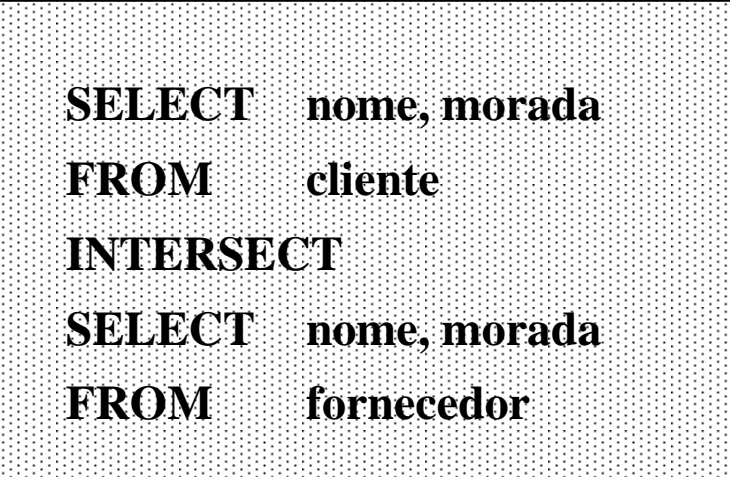

#### **Diferença**

Suponha que com as tabelas anteriores

Pretende uma listagem com os nomes e moradas dos clientes que não são fornecedores

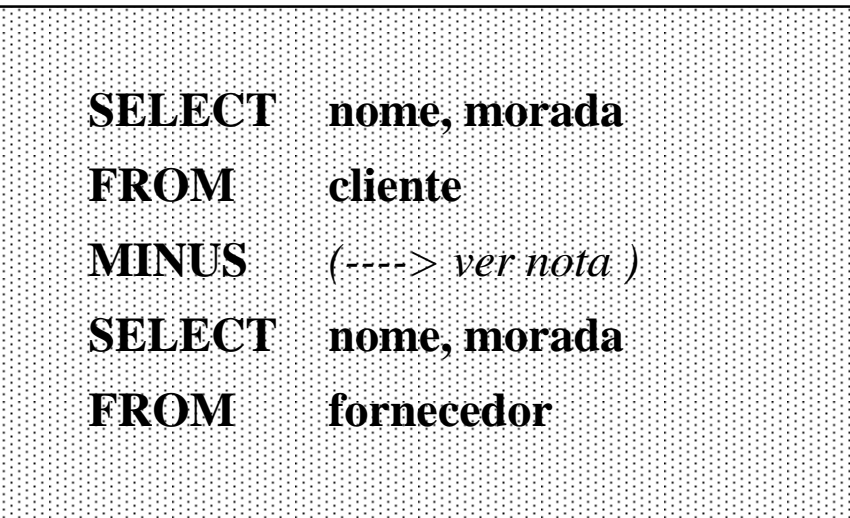

Nota: apresenta-se acima a versão Oracle.Em SQL.92 seria EXCEPT

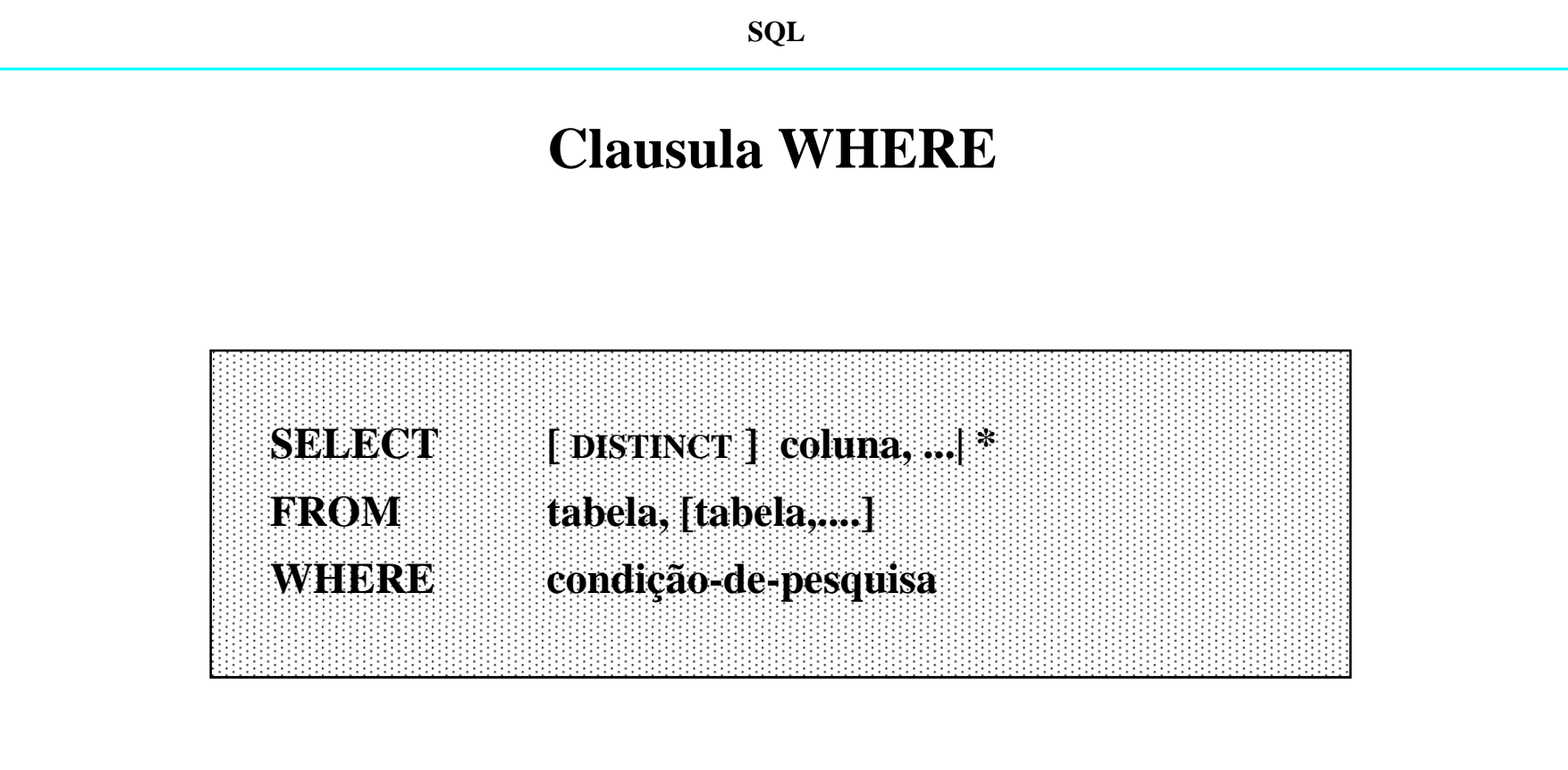

Uma condição-de-pesquisa é basicamente uma colecção de predicados, combinados através dos operadores booleanos AND, OR, NOT <sup>e</sup>parêntesis.

#### **Predicados**

**Um predicado pode ser:**

- Um predicado de comparação (WHERE NOME\_EMP = ´Manuel Silva´)
- Um predicado de BETWEEN (WHERE COD\_EMP **BETWEEN** 1 AND 5)
- Um predicado de LIKE (WHERE NOME\_EMP LIKE ' M%')<br>- Um teste de valor nulo (WHERE COMISSÃO IS NULL)<br>- Um predicado de IN (WHERE COD\_CAT IN  $(1,2)$ )<br>- CAna Paula Afonso/Ana Lucas/Paulo Batista/Wilson Lucas 2009
- 
- 

#### **Predicados**

• **Os predicados podem ser utilizados num contexto estático, sendo avaliados com base em valores constantes.**

**Ex: WHERE COD\_CAT IN (1,2)**

• **Podem também ser avaliados com base em valores dinâmicos, a retirar da base de dados**

**Ex: WHERE COD\_CAT IN(SELECT COD\_CAT FROM CATEGORIA)**

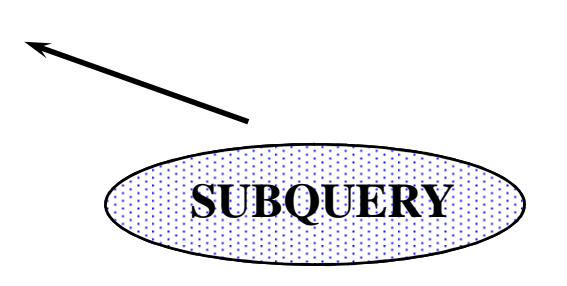

#### **Predicados utilizados em Subqueries**

As subqueries são usadas em:

**Predicados de comparação**

**Predicado IN**

**Predicados ALL ou ANY**

**Predicado EXISTS**

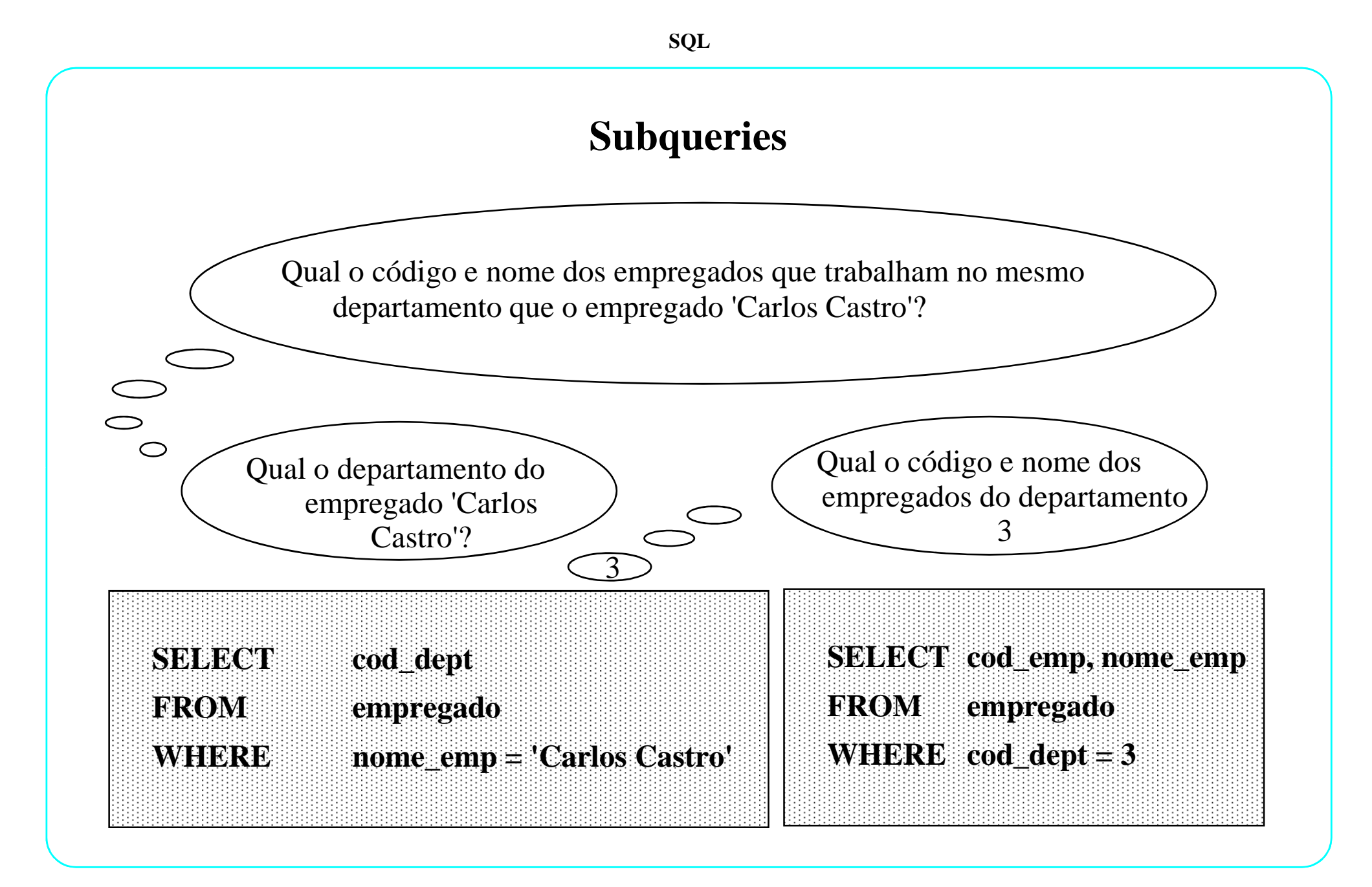

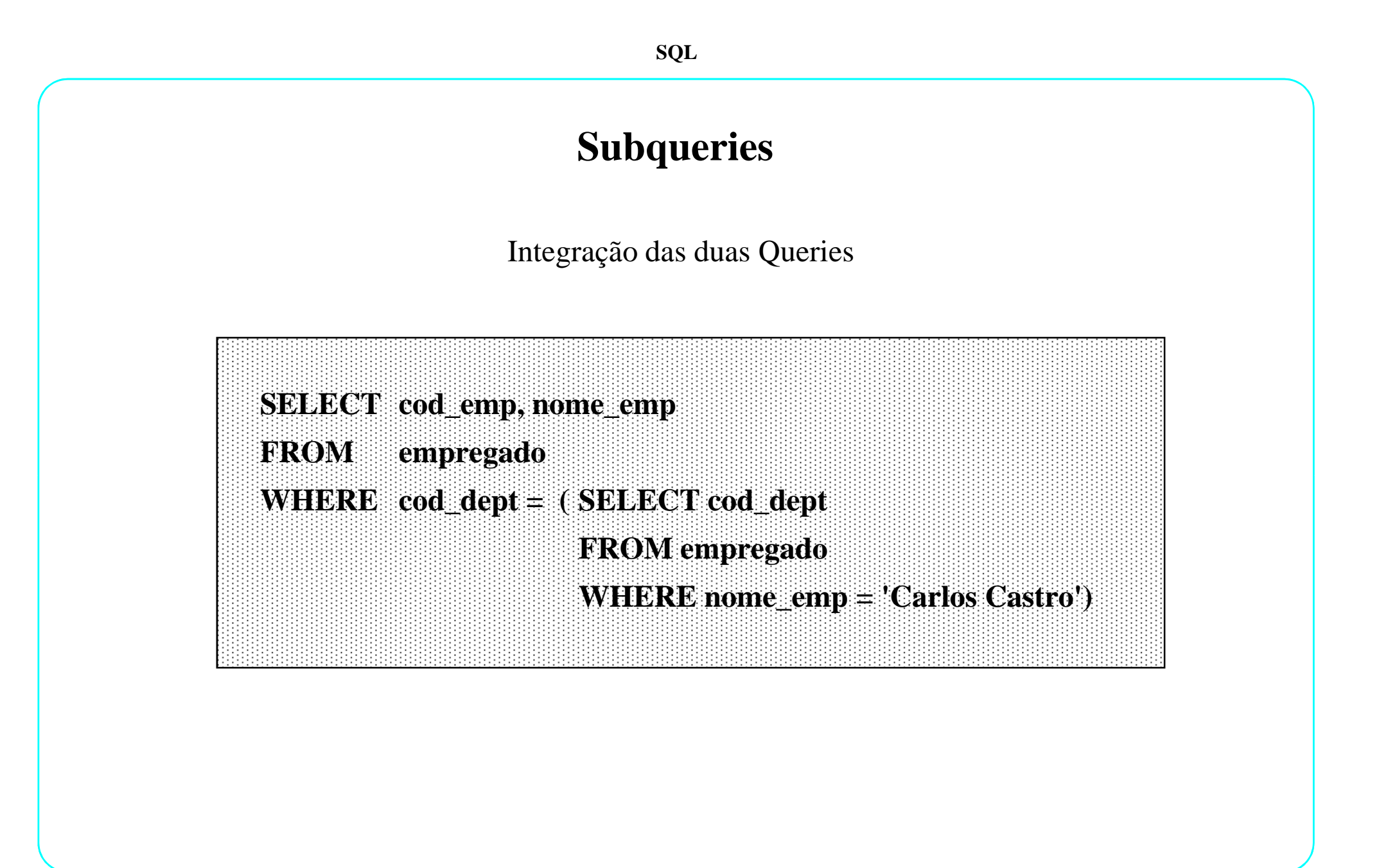

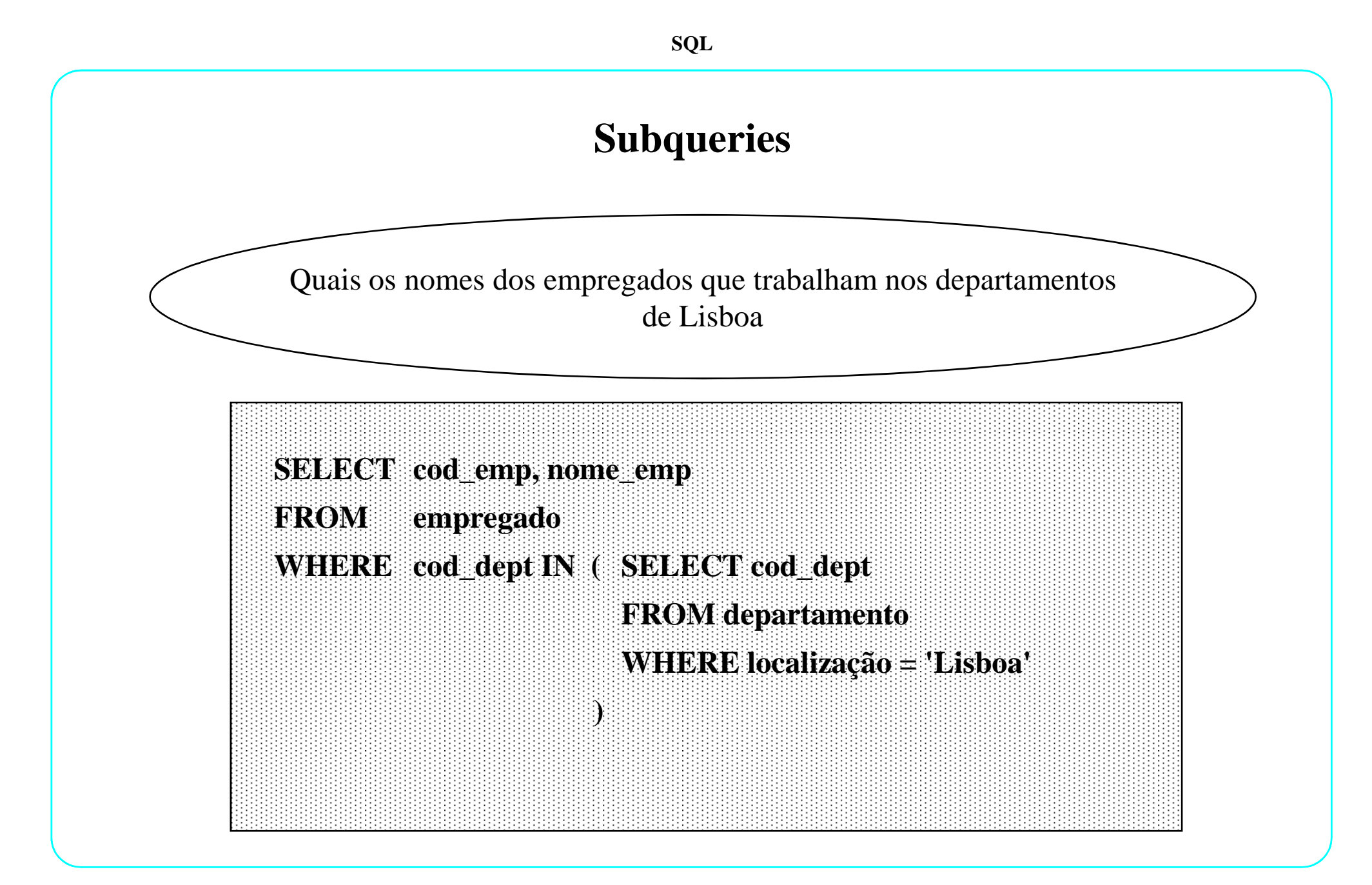

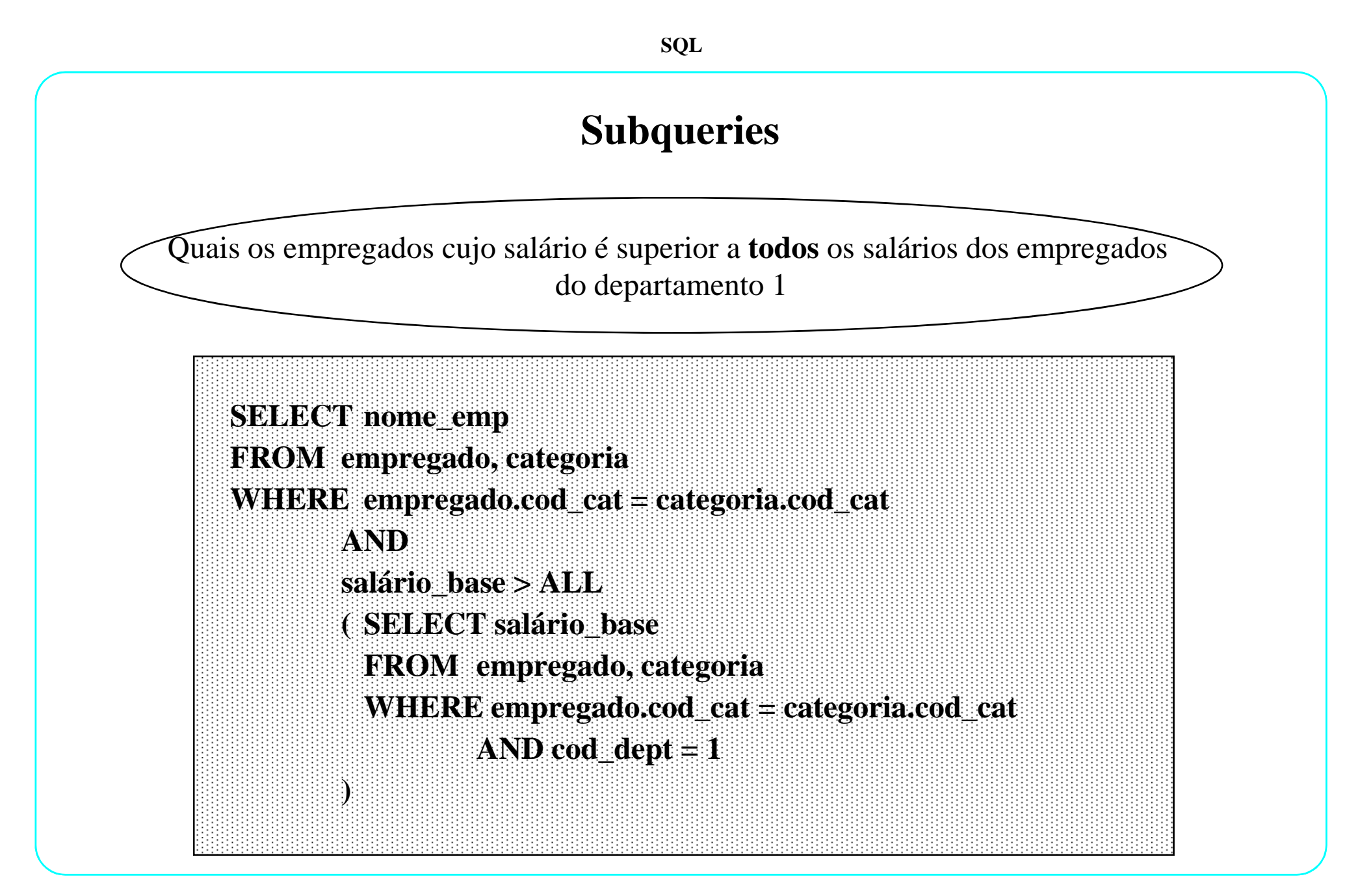

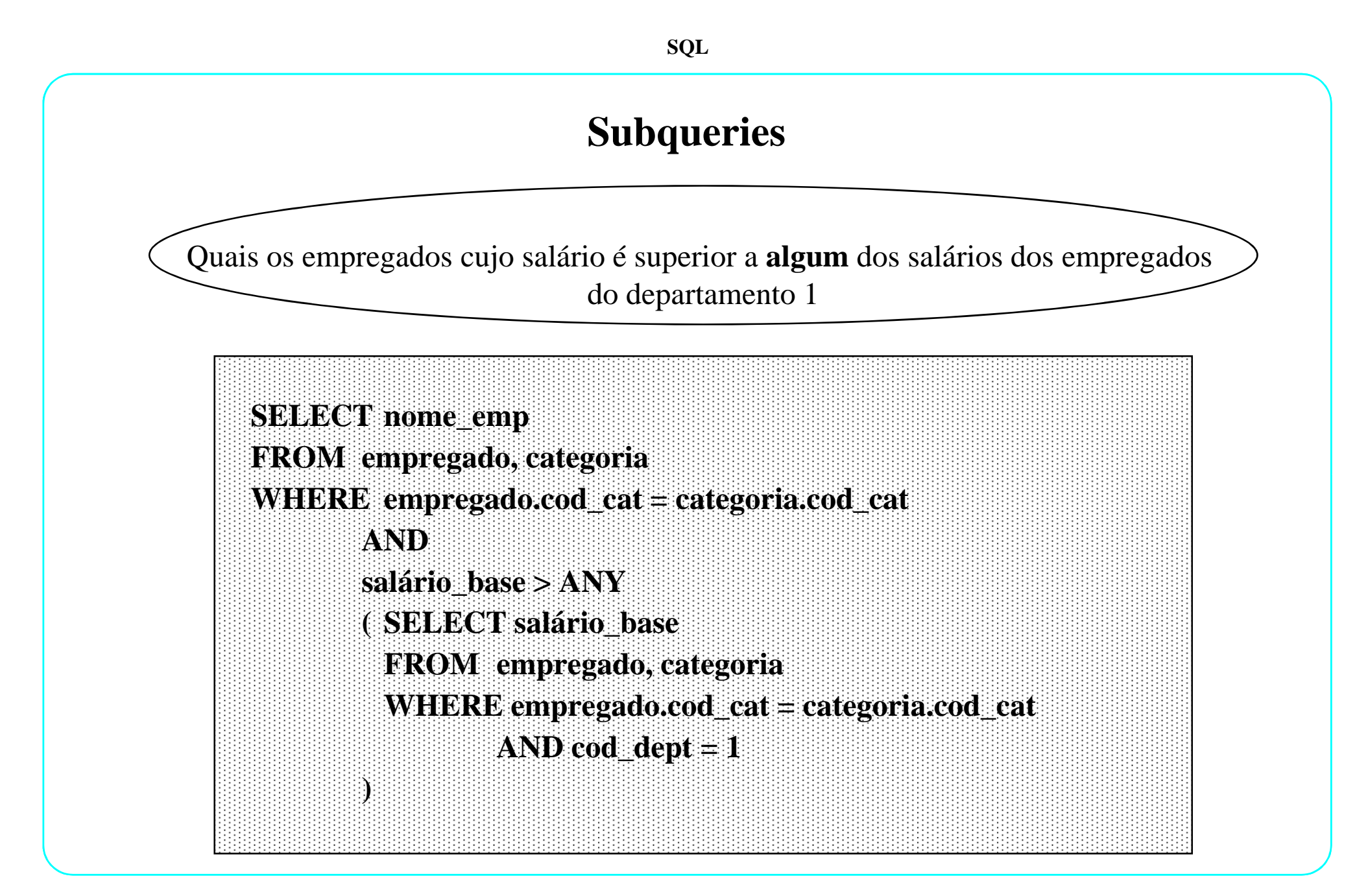

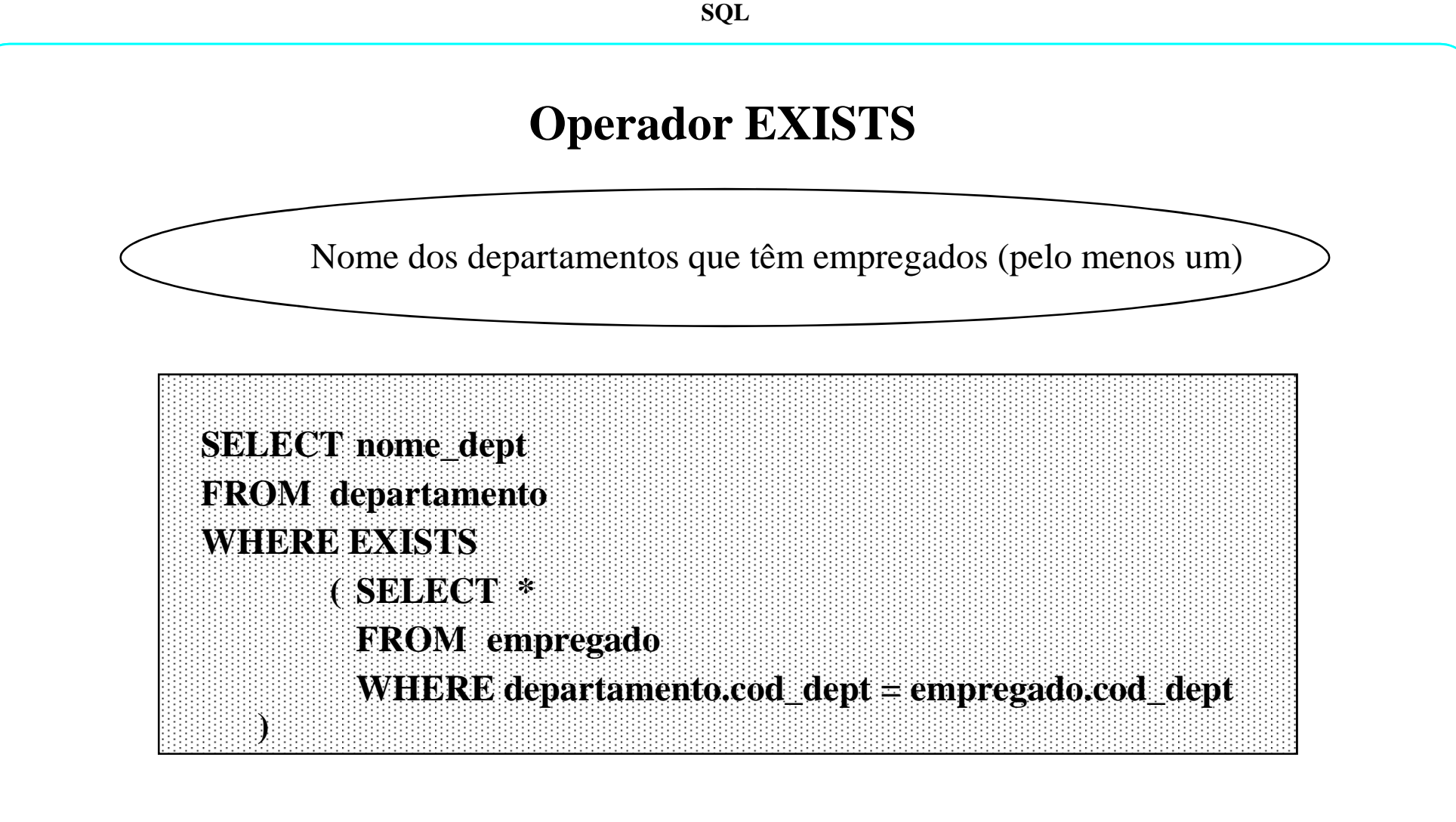

A condição é VERDADEIRA se o resultado da subquery não for vazio

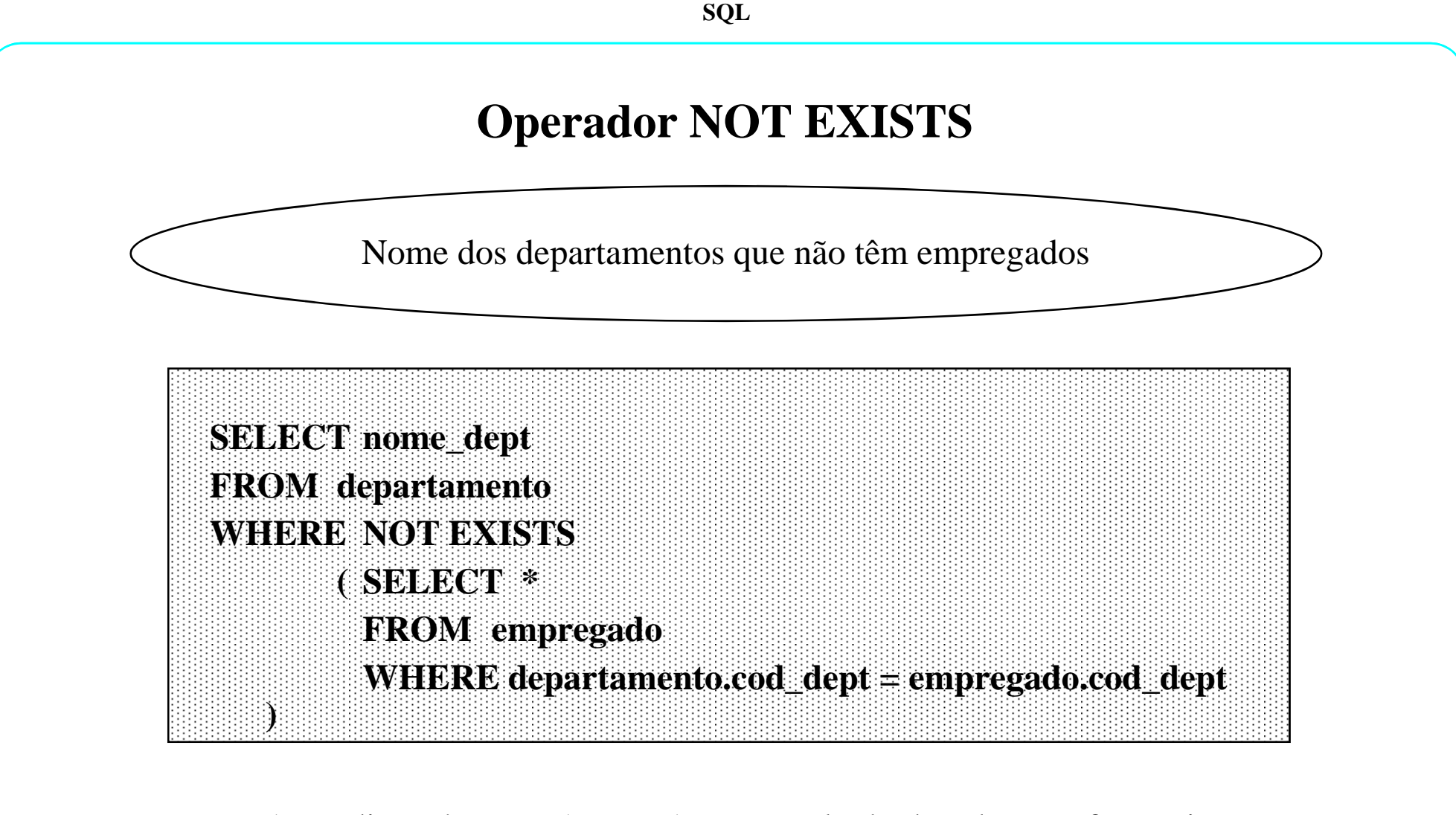

A condição é VERDADEIRA se o resultado da subquery for vazio
**SQL**

# **Divisão ( exemplo )**

Nomes dos departamentos que têm empregados de todas as categorias?

Empregado

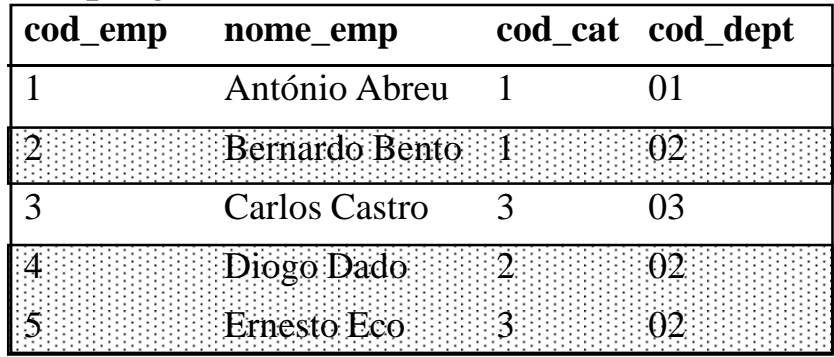

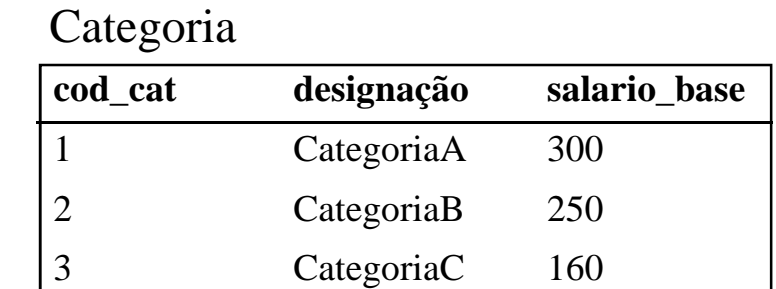

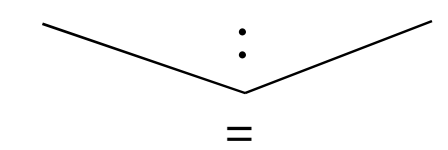

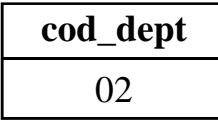

## **Divisão**

Nomes dos departamentos que têm empregados de todas as categorias?

### ⇔

Nome dos departamentos para os quais, qualquer que seja a categoria, existe algum empregado desse departamento e dessa categoria

### ⇔

Nome dos departamentos: ∀ categoria ∈ categorias

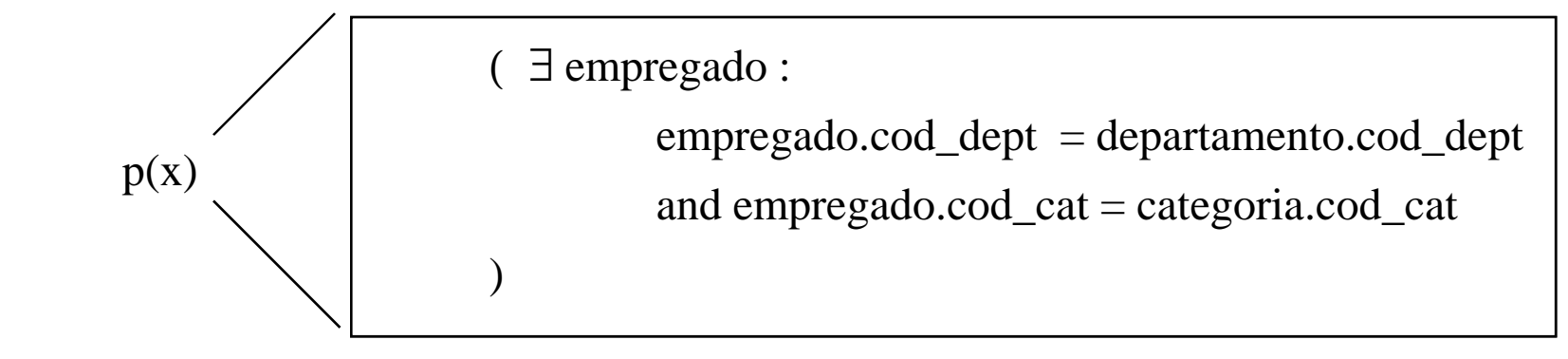

### **Divisão**

Sabendo que:  $\forall x : p(x) \Leftrightarrow \neg \exists x : \neg p(x)$ 

Nome dos departamentos: ∼∃ categoria ∈ categorias ( ~ p(x) )

### ⇔

Nome dos departamentos: ∼∃ categoria ∈ categorias

 $\big)$ 

( ∼∃ empregado :

empregado.cod\_dept = departamento.cod\_deptand empregado.cod\_cat = categoria.cod\_cat

# **Divisão**

Comando SQL

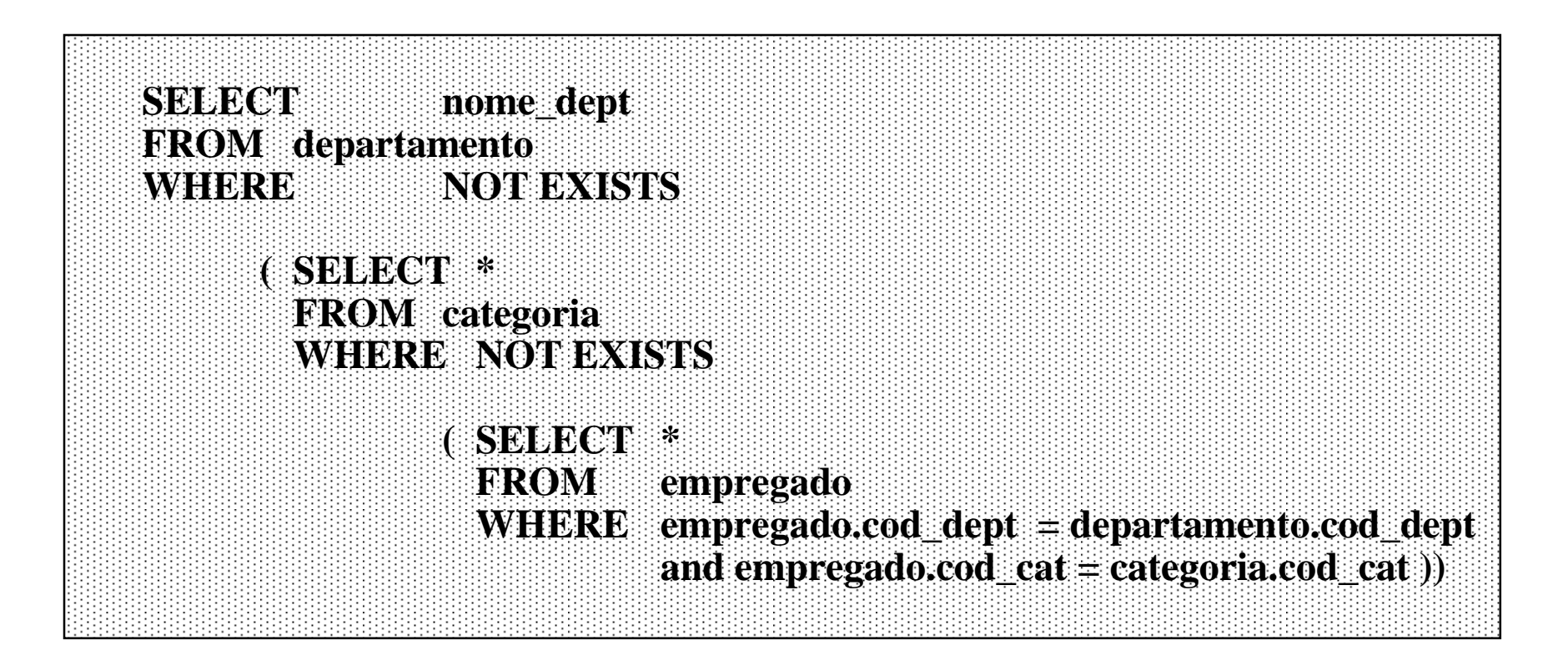

# **Clausula ORDER BY**

A clausula **ORDER BY** é usada para ordenar os dados referentes a uma ou mais colunas

É a última clausula a ser especificada

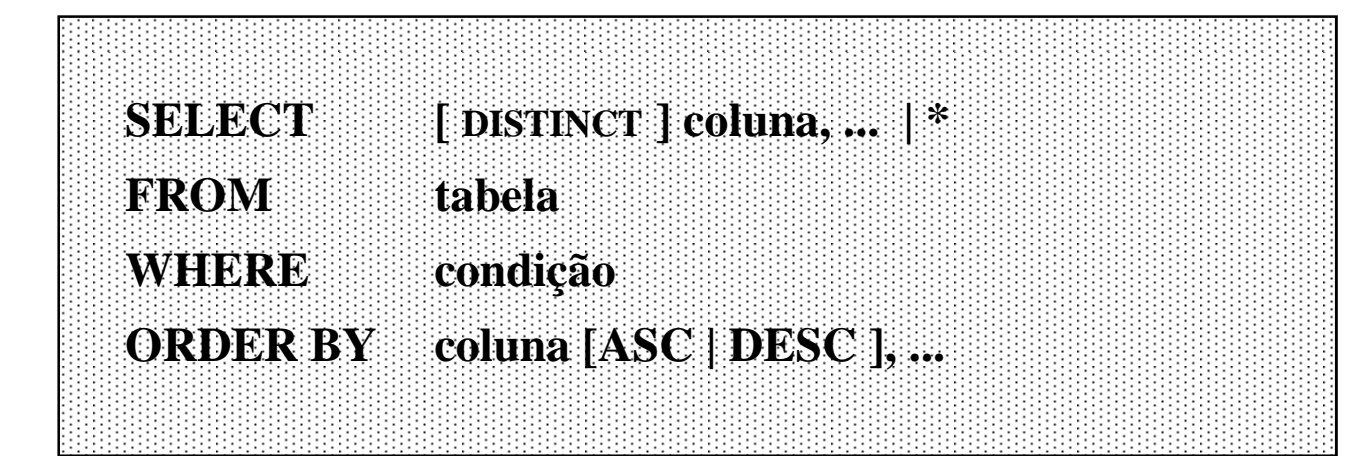

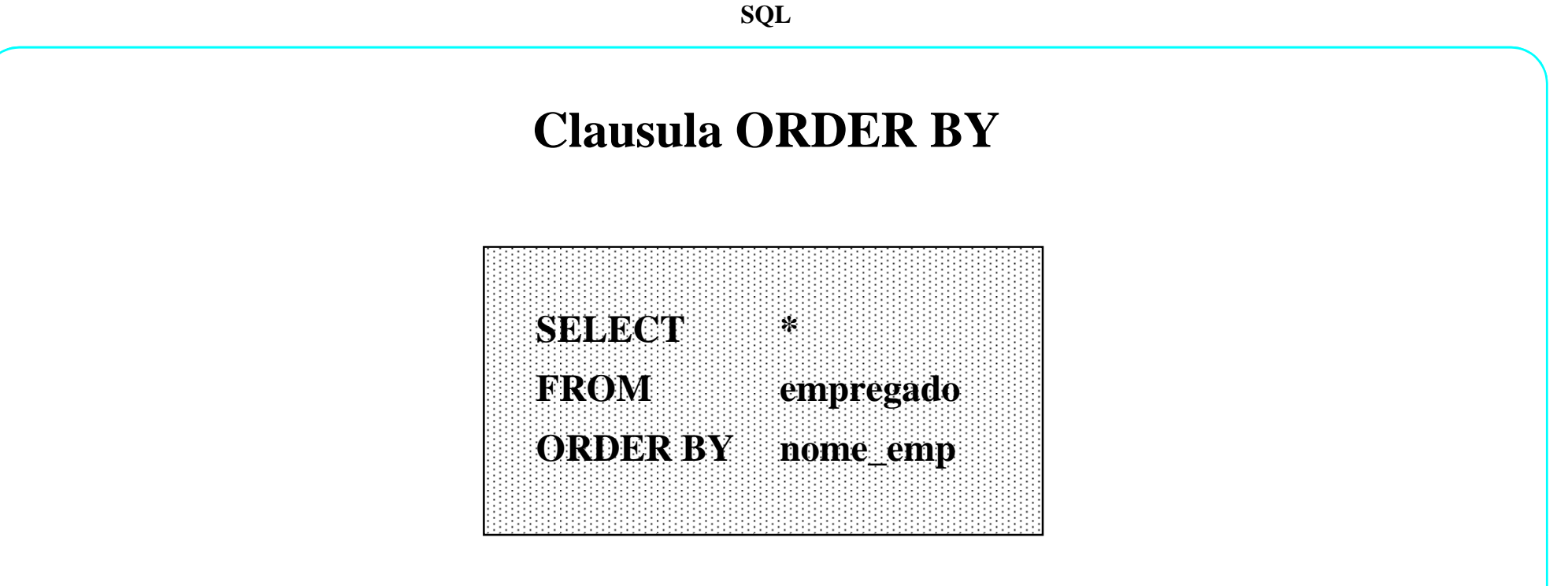

Por **defeito**, os dados são ordenados **ascendentemente** 

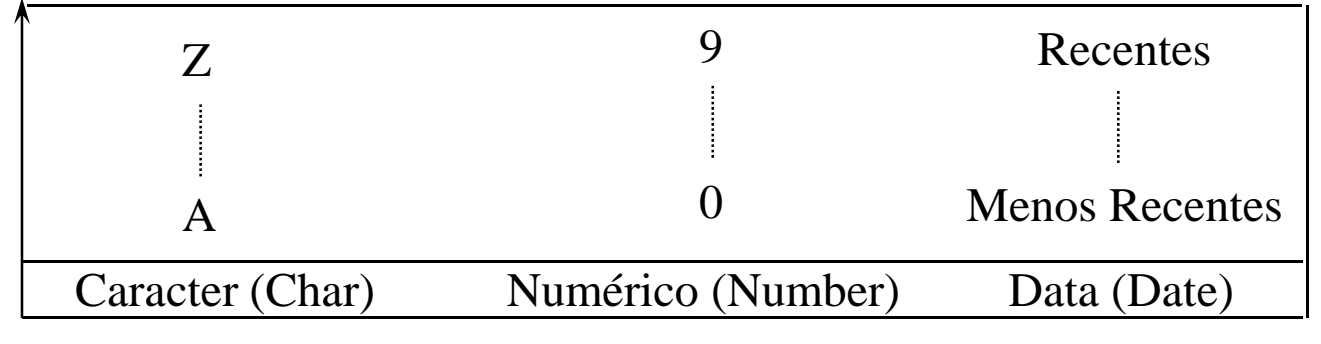

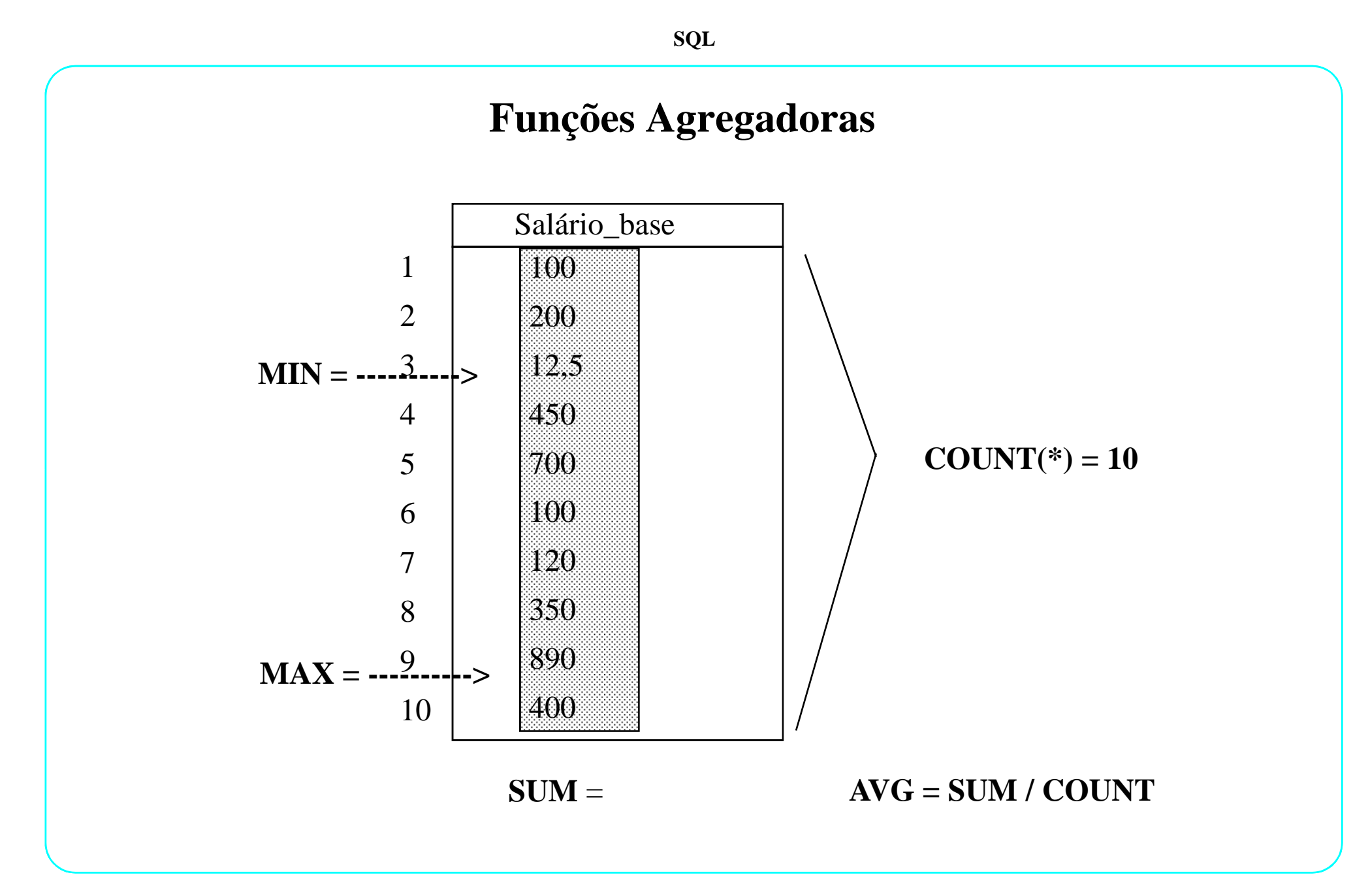

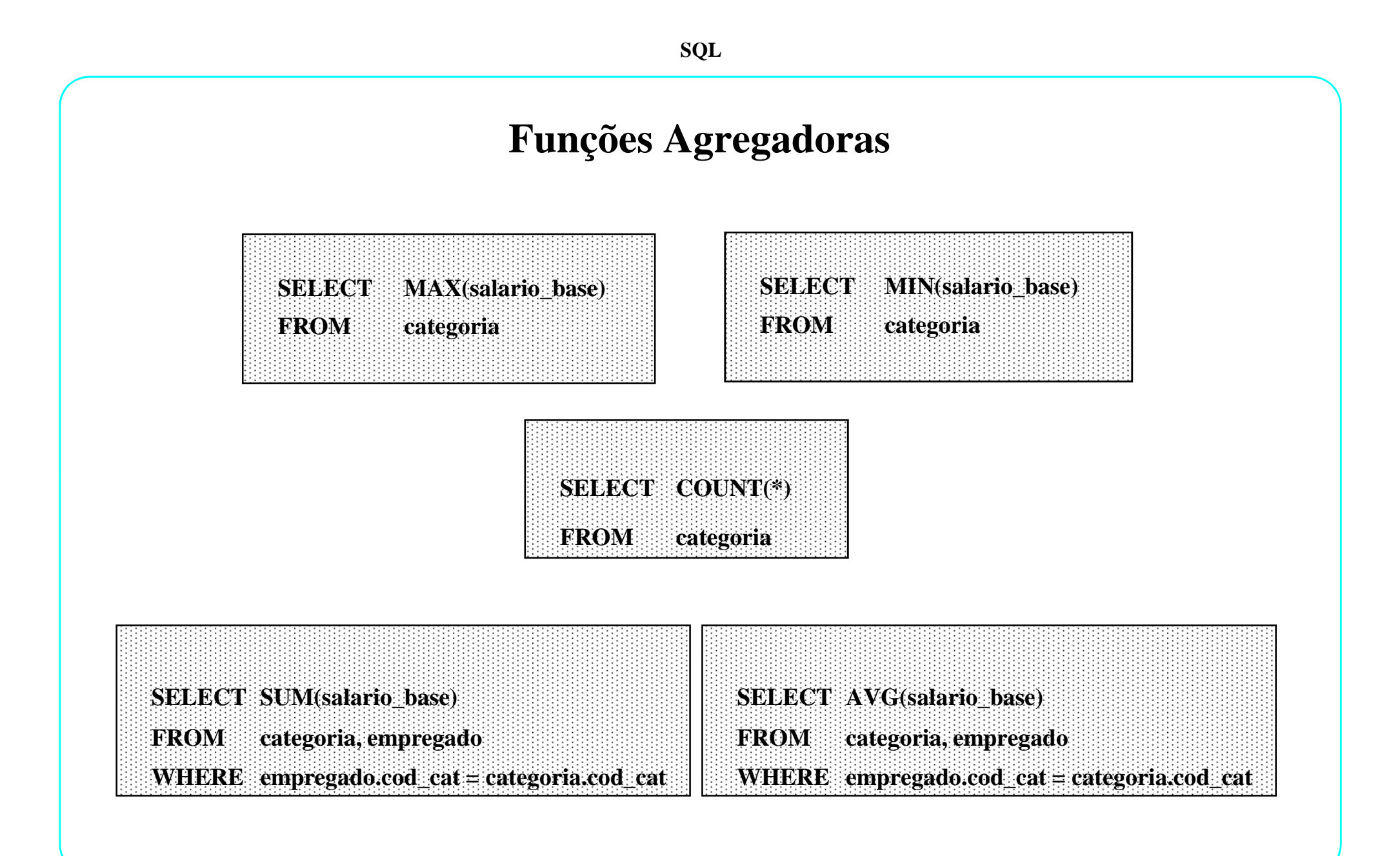

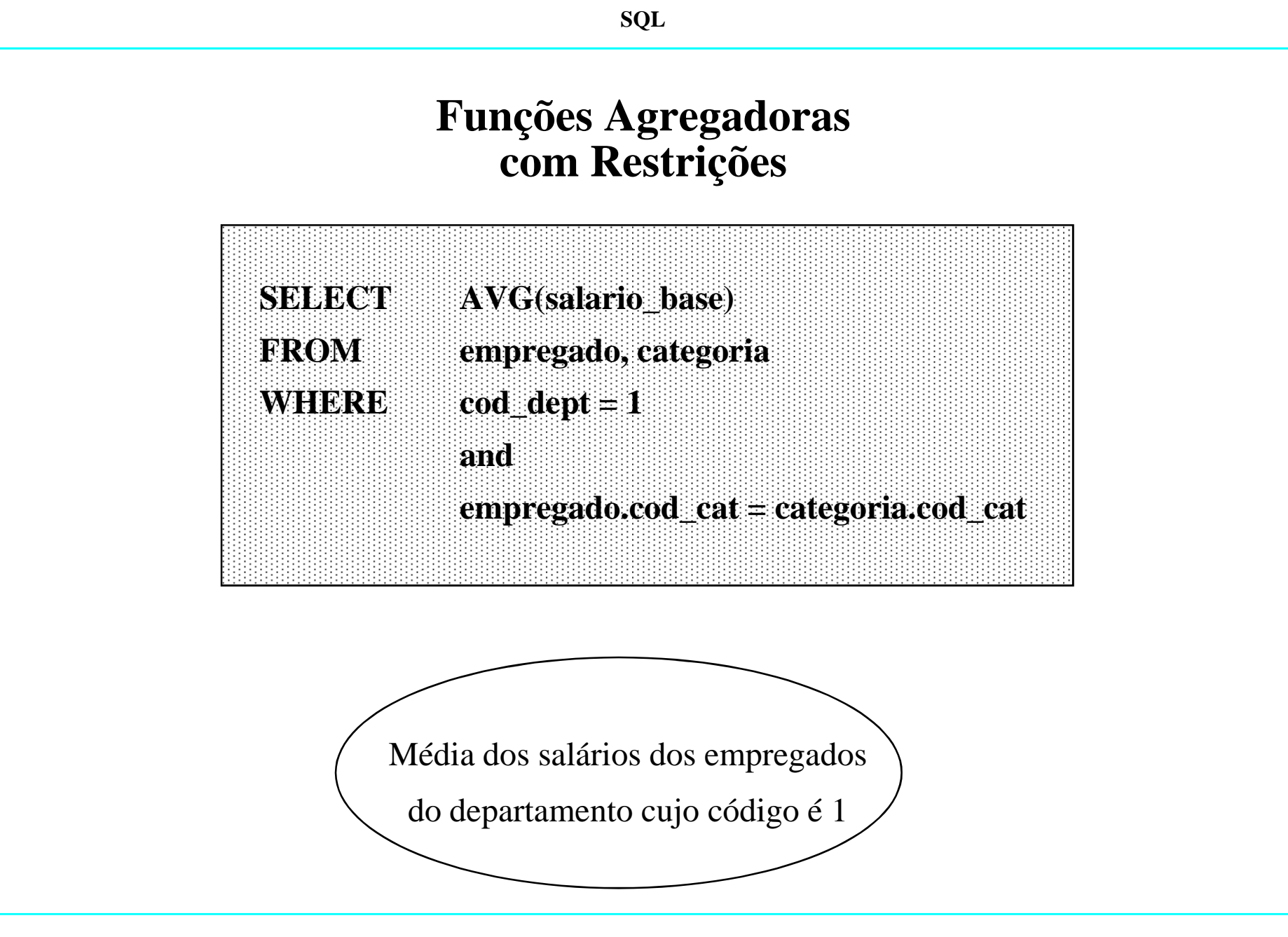

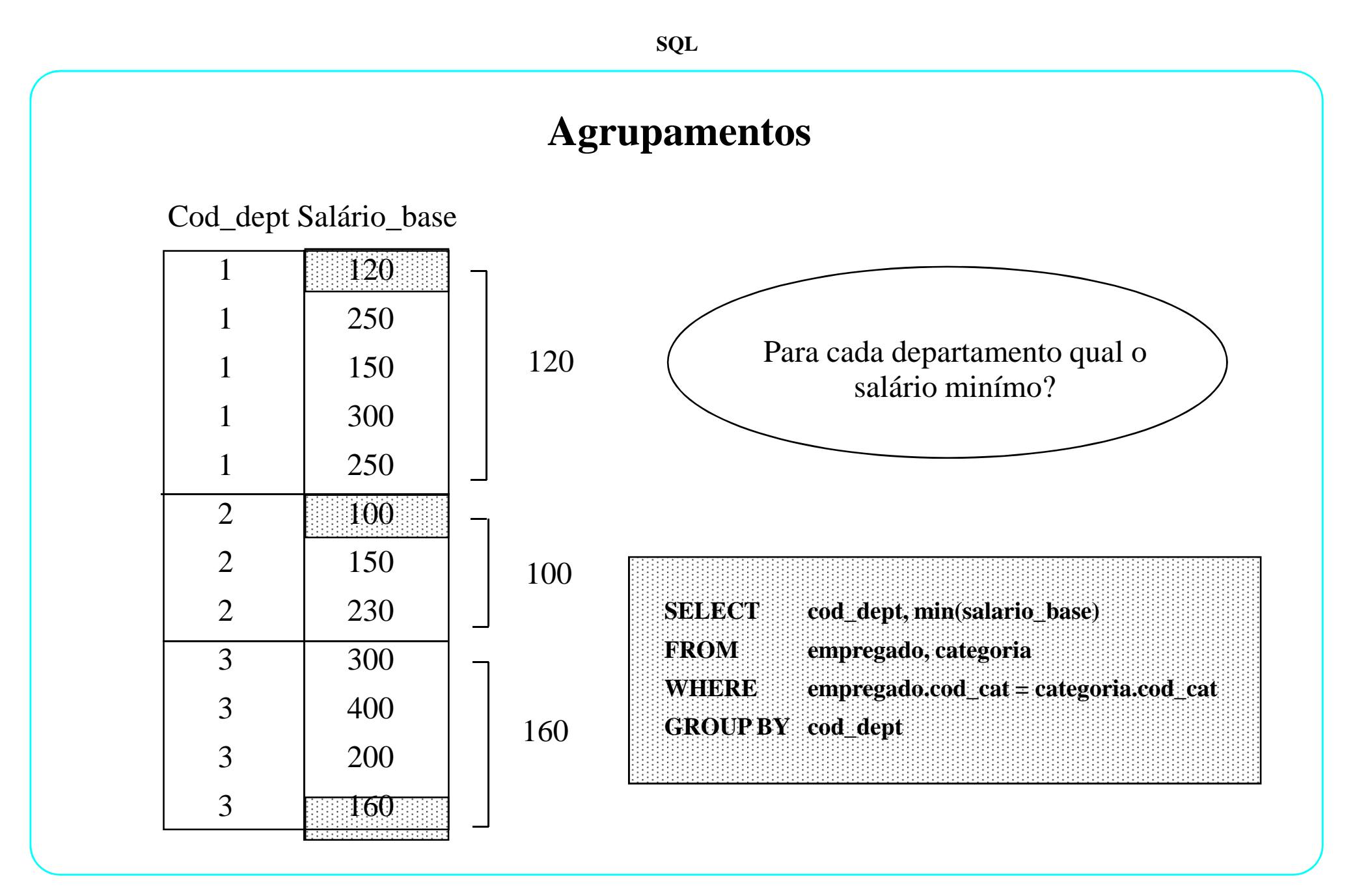

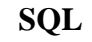

## **Agrupamentos Múltiplos**

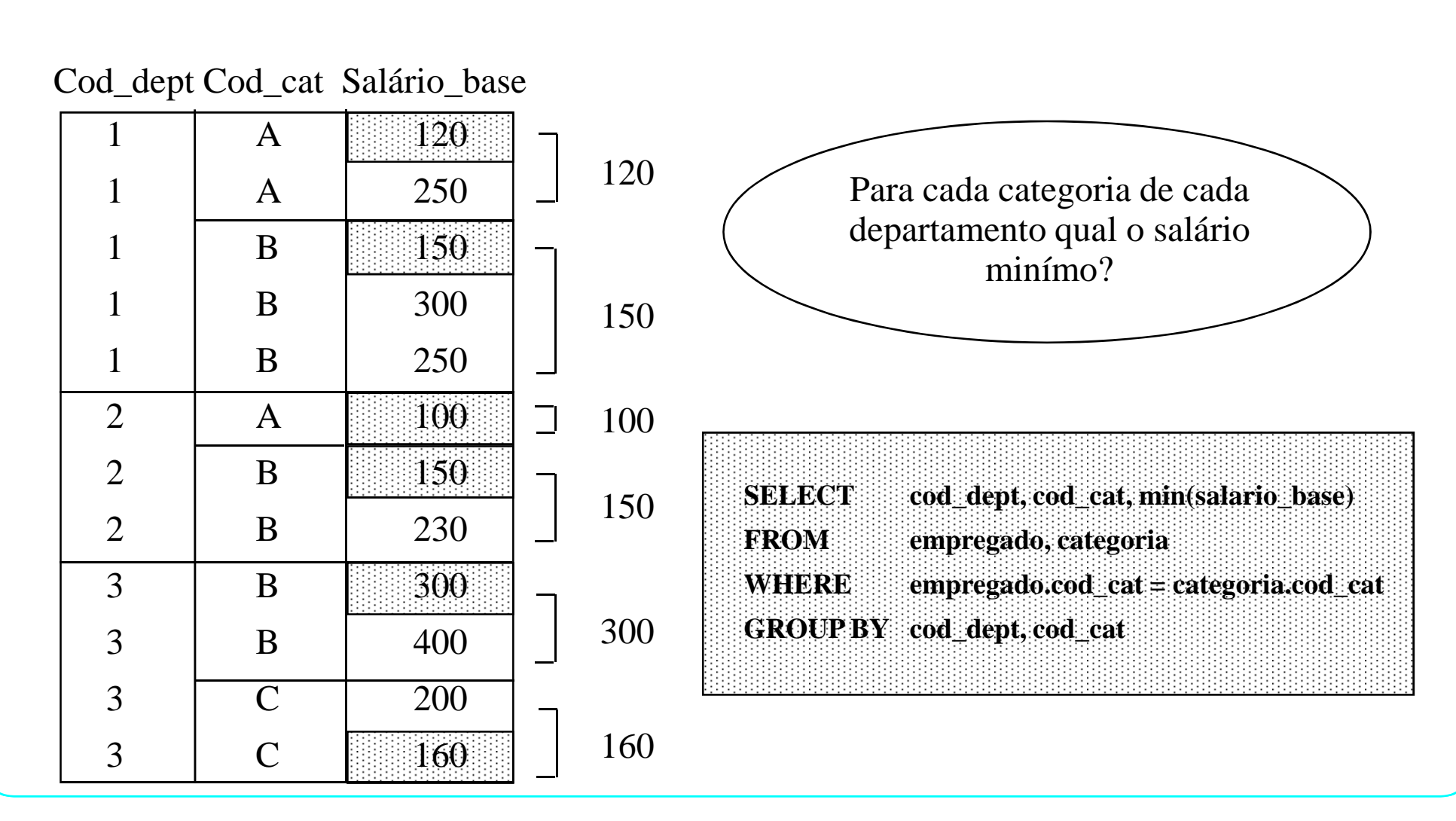

# **Agrupamentos Múltiplos**

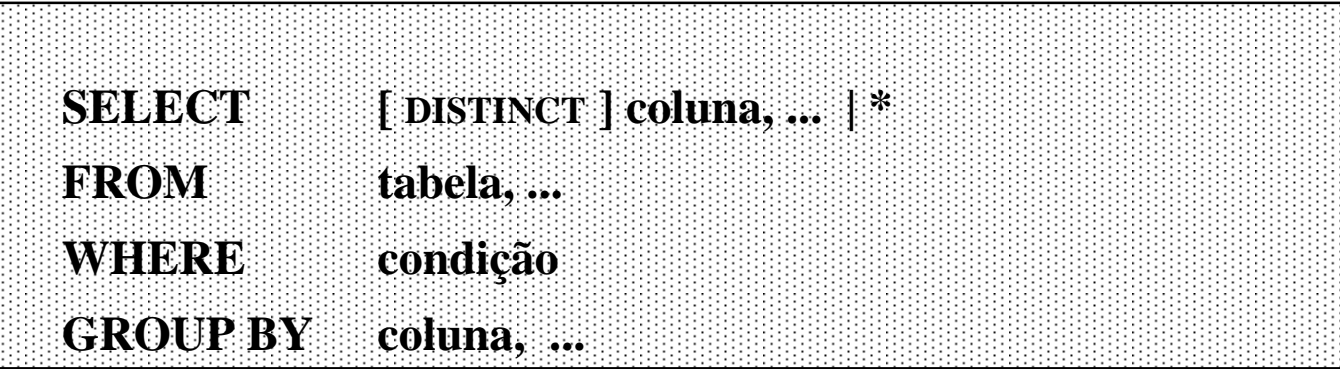

Qualquer coluna que não seja uma função agregadora só pode estar na cláusula SELECT se estiver na claúsula GROUP BY

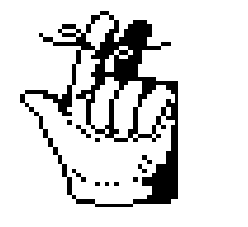

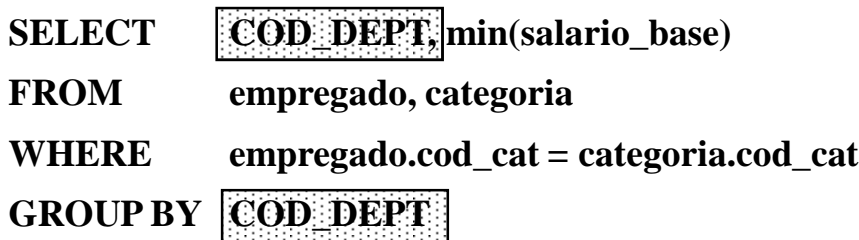

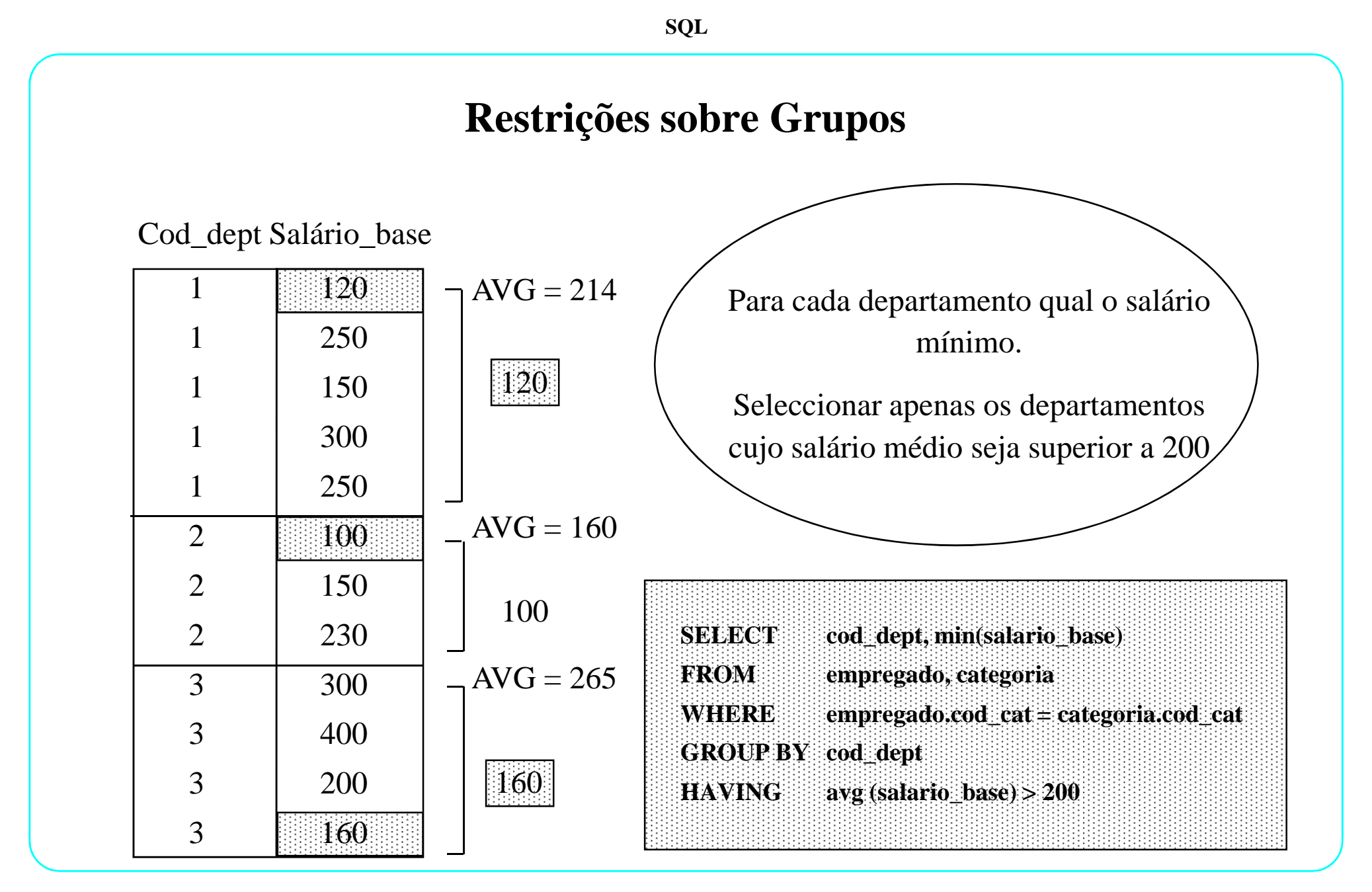

#### **SQL**

## **Cláusula HAVING**

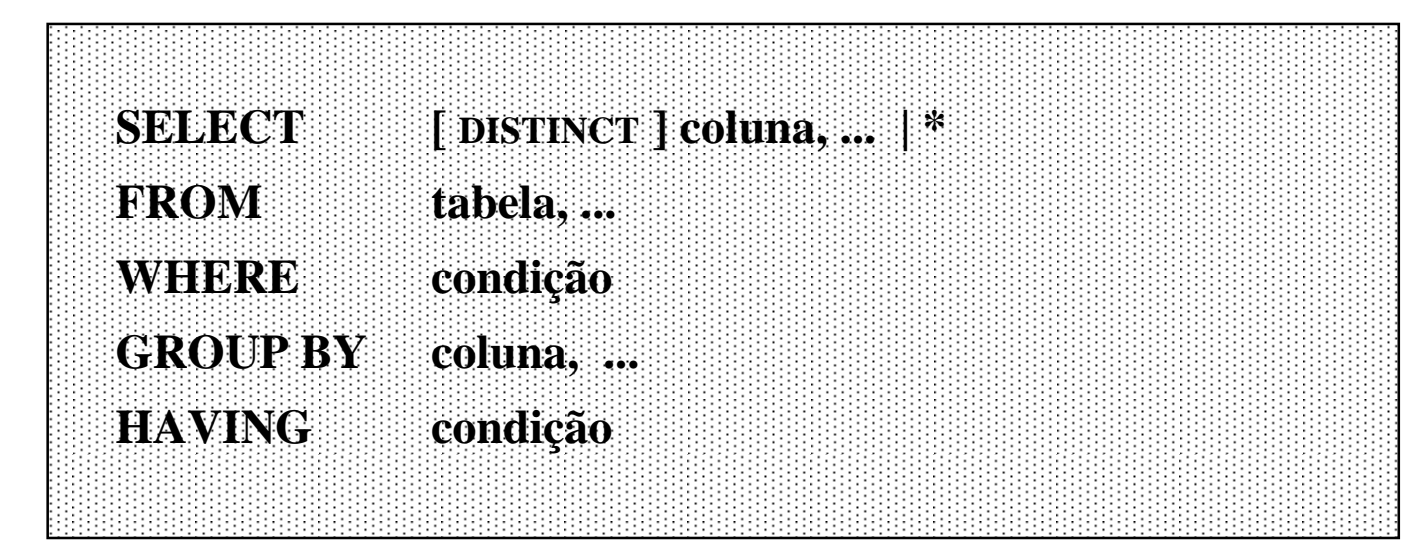

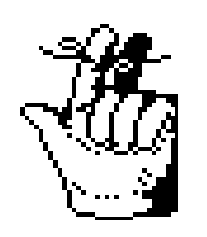

### **WHERE OU HAVING ?**

A cláusula WHERE nunca contém funções agregadoras

A cláusula HAVING deve sempre conter funções agregadoras

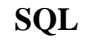

## **Subqueries com Funções Agregadoras**

Qual o nome do empregado que tem o maior salário

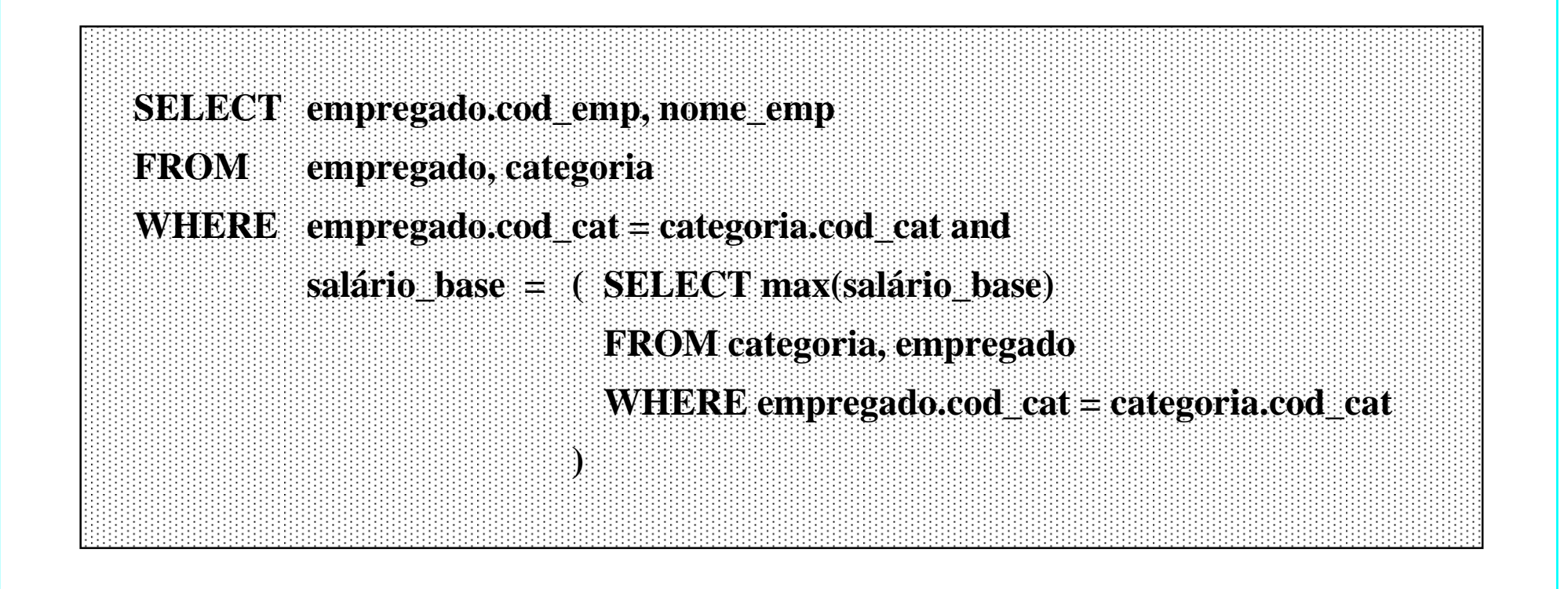

## **Subqueries com Agrupamentos**

Enquanto até à norma SQL-89 a utilização de *nested queries* se resumia à claúsula where dos comandos SELECT, com a SQL 92 a utilização destas *queries* foi liberalizada, podendo surgir em qualquer ponto do comando select, desde que produza um resultado adequado a essa localização. Às subqueries na clausula *from* chamamos *inline views*.

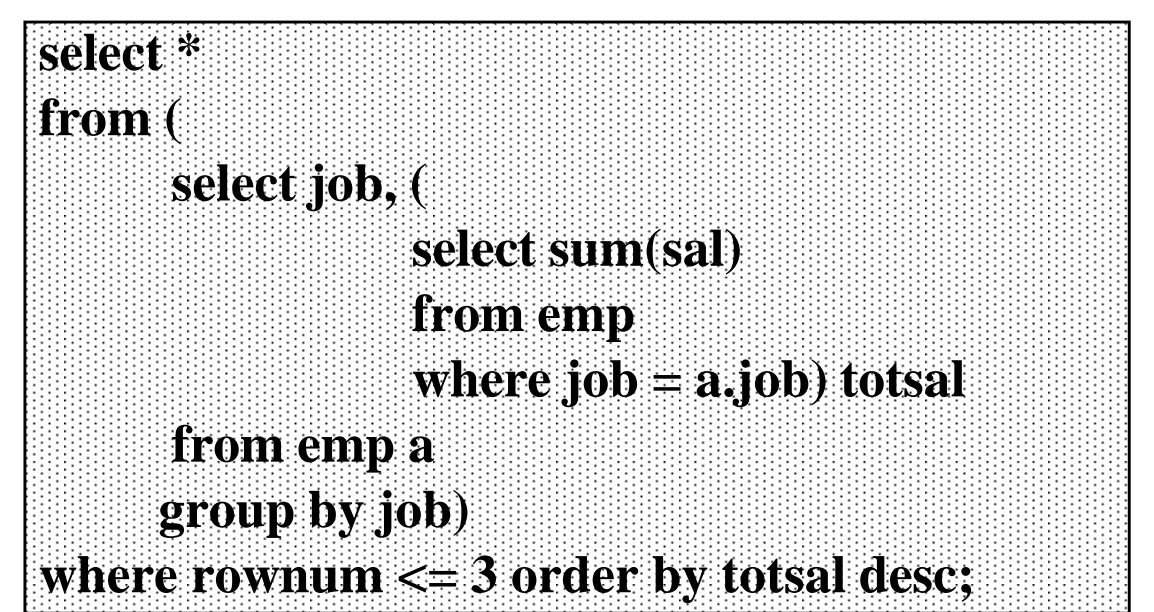

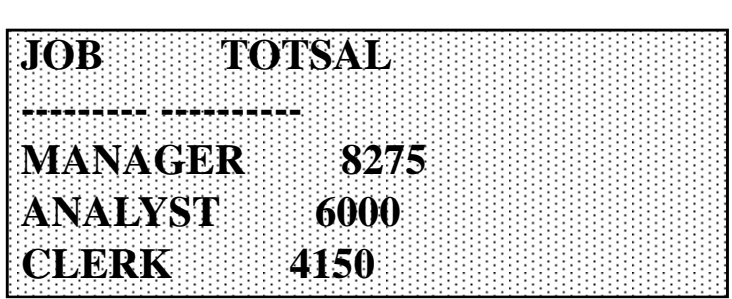

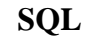

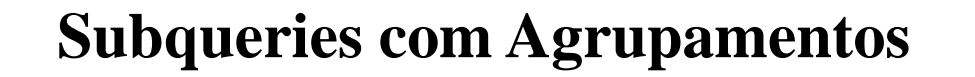

Para cada departamento qual o empregado que tem o maior salário

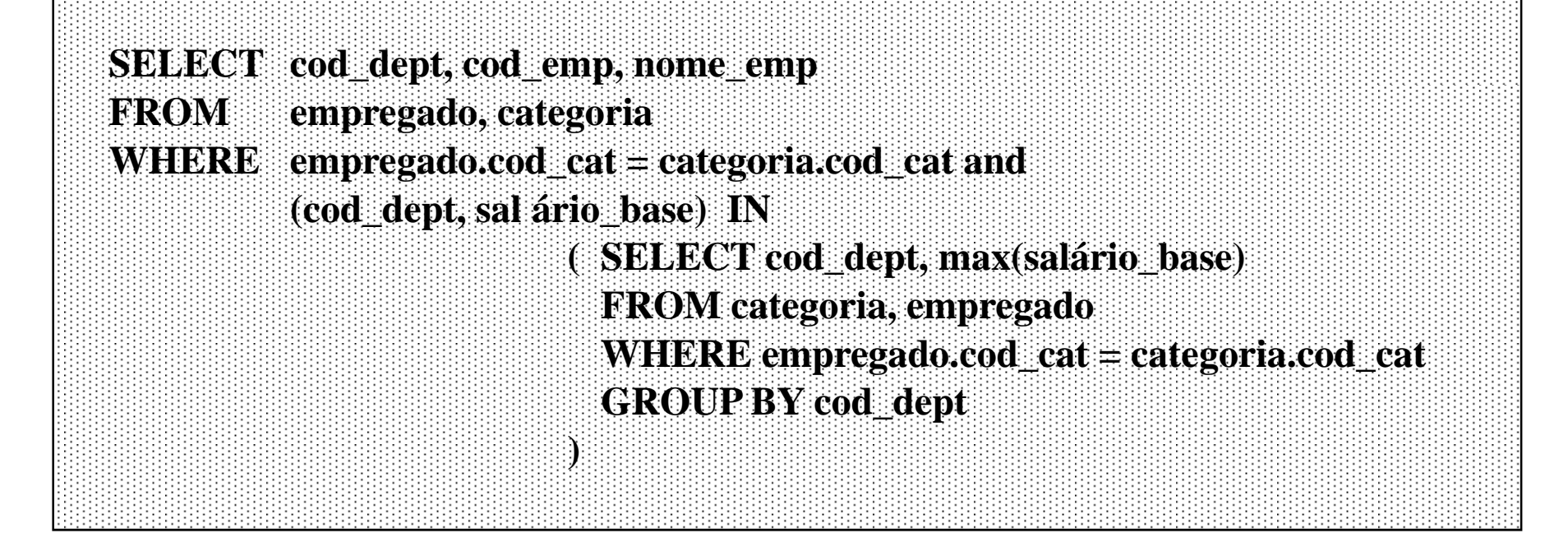

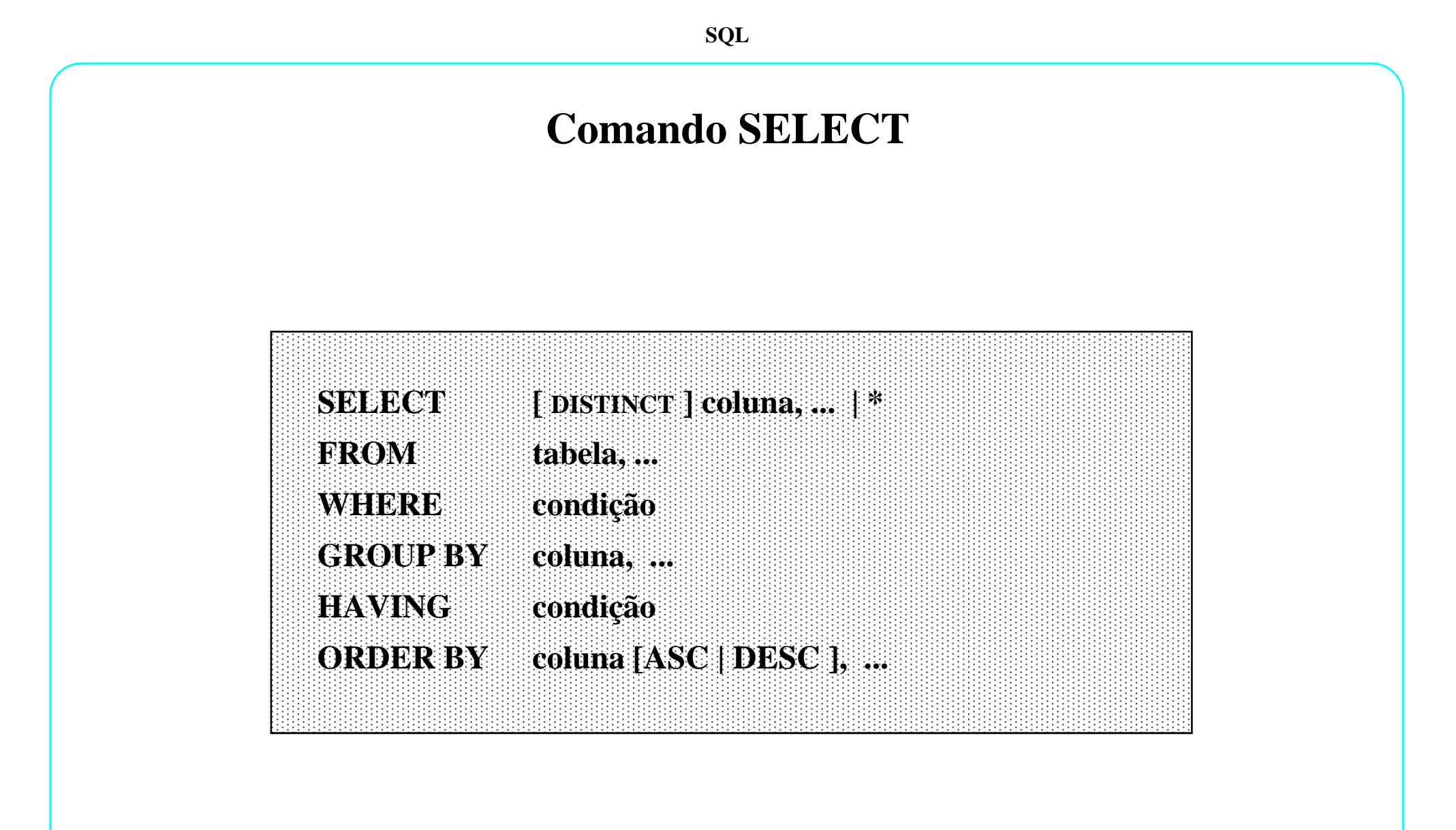

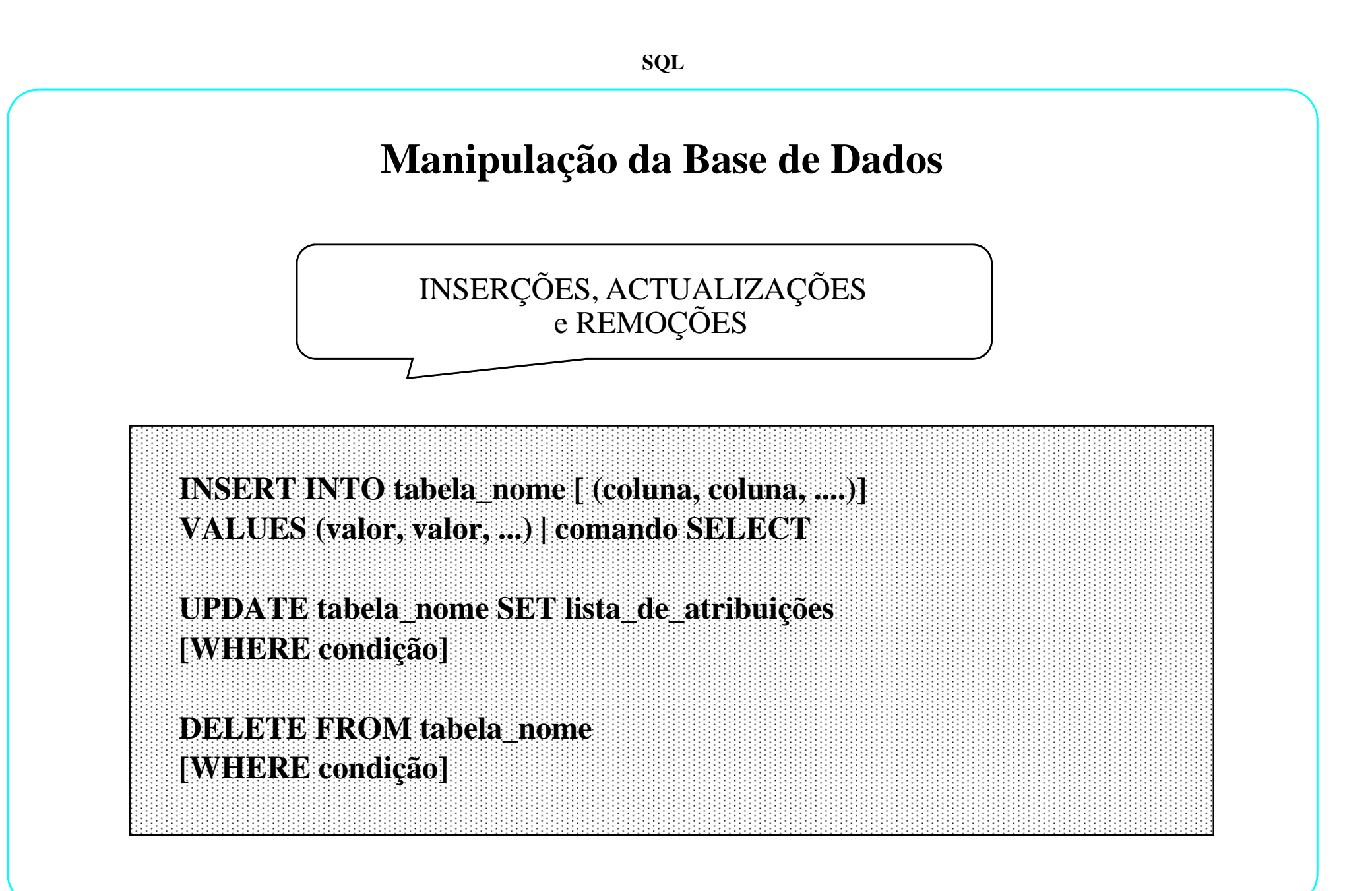

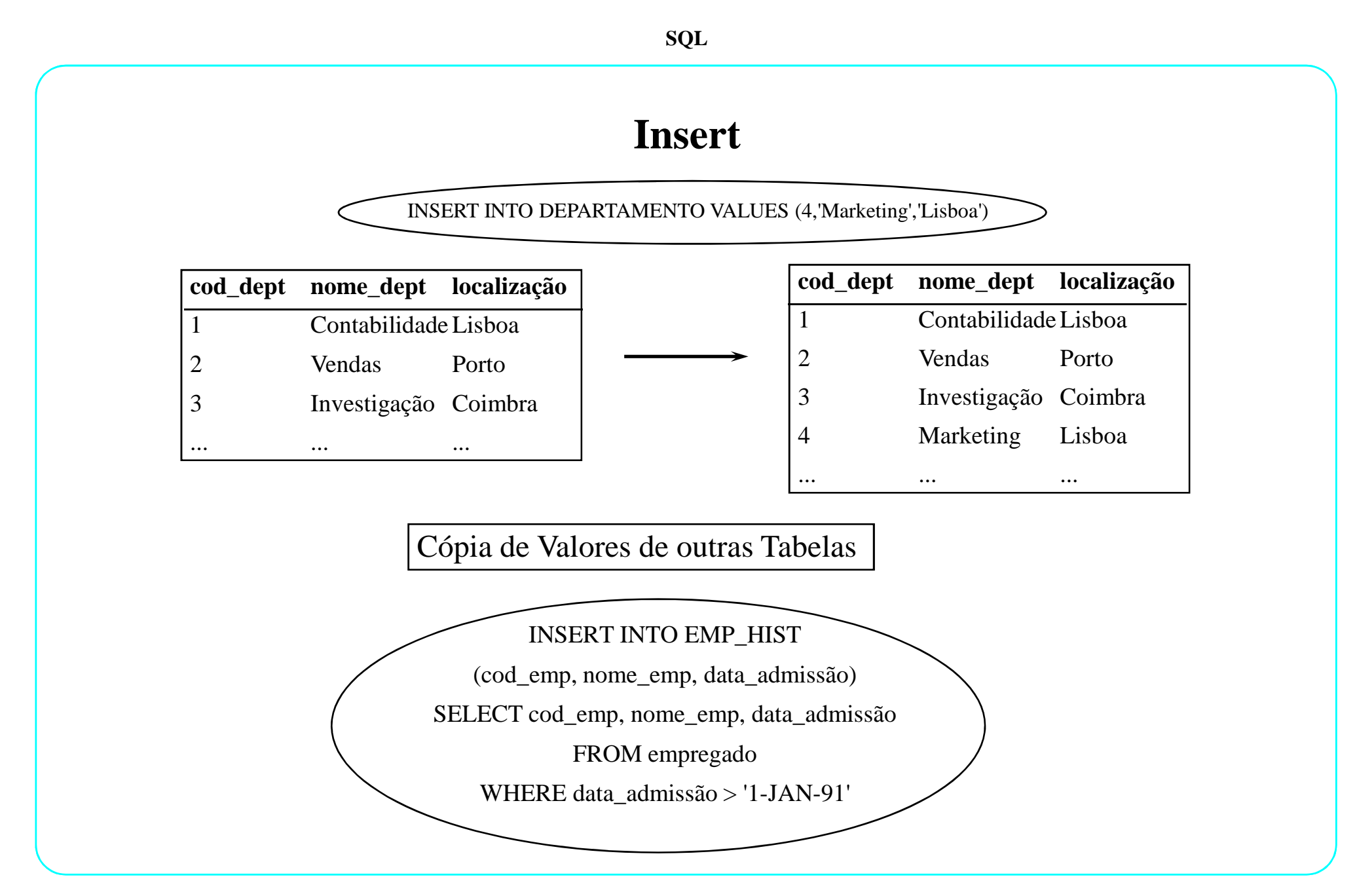

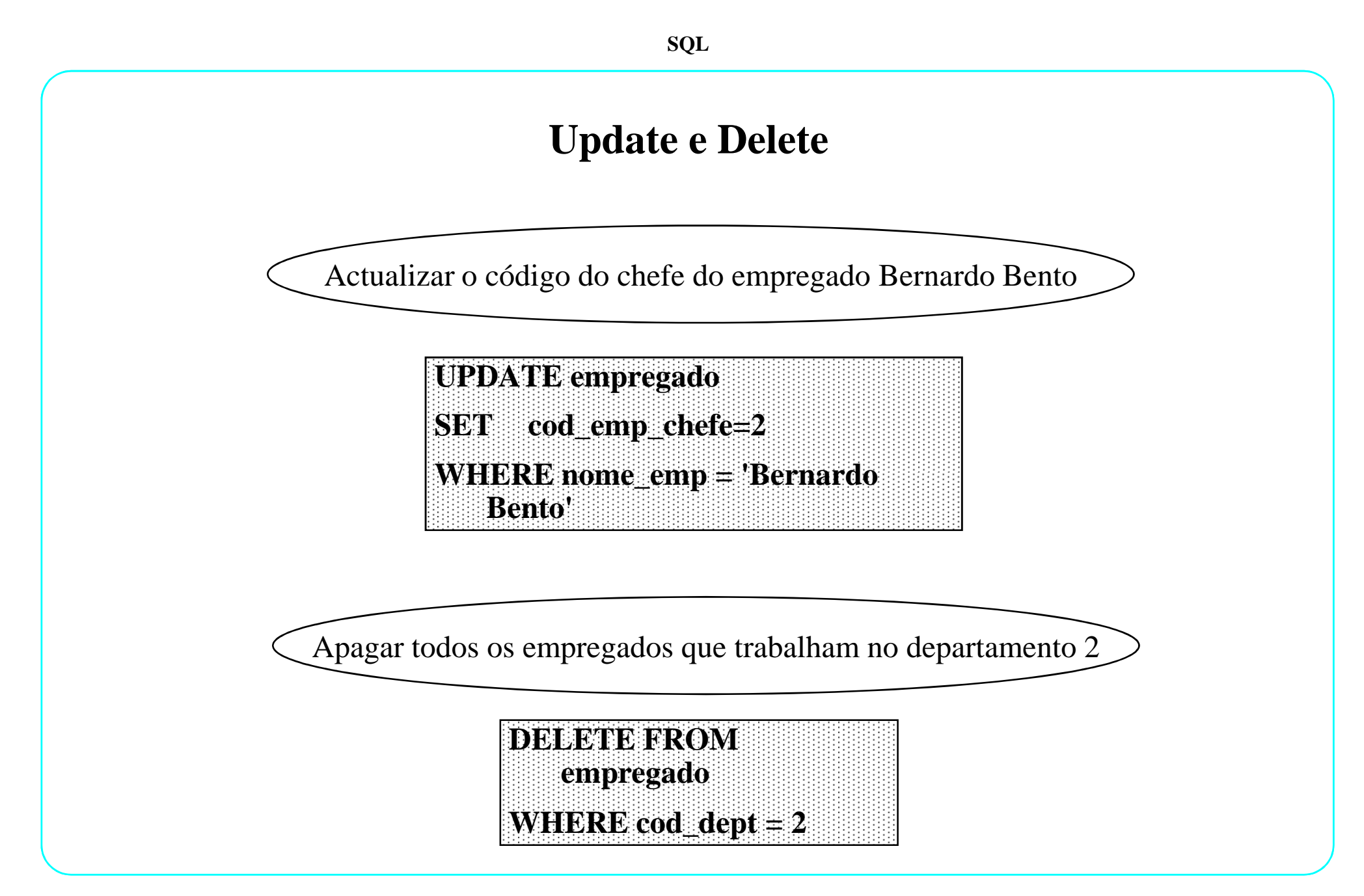

# **SQL**

# **Características actuais e Perspectivas Futuras**

- **Características e Componentes**
- **SQL na Manipulação de Dados**
- **SQL na Definição da Base de Dados**

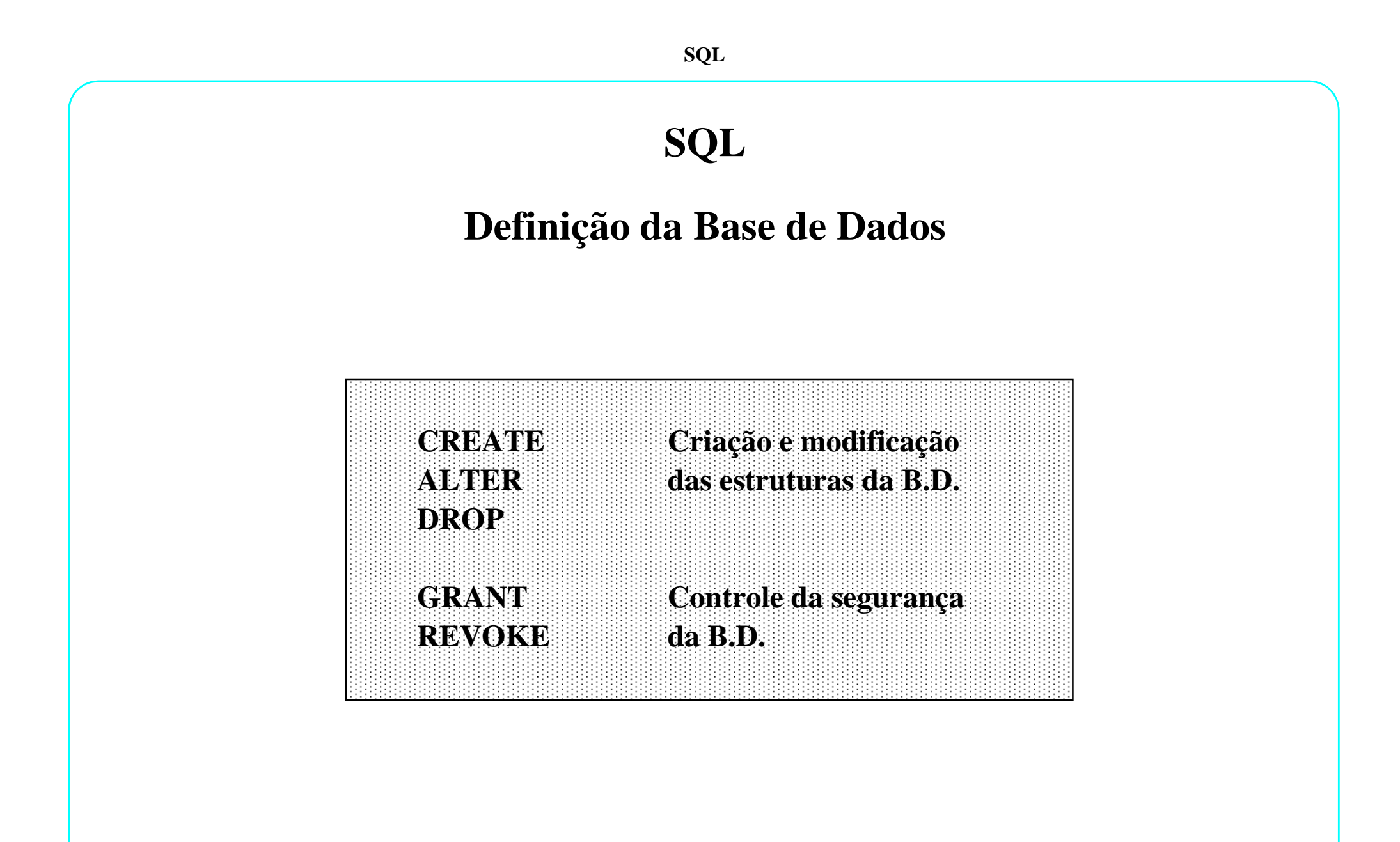

**CREATE TABLE nome\_tabela**

**[ ( [ nome\_coluna tipo\_dados [restrição\_coluna] ] | [restrição\_tabela],....) ] | [AS SELECT comando]**

**restrição\_coluna** 

**CONSTRAINT nome\_regra\_coluna[ NULL | NOT NULL] | [ UNIQUE | PRIMARY KEY ] | [ REFERENCES tabela (coluna) [ ON DELETE CASCADE] ] |[ CHECK (condição) ]**

**restrição\_tabela** 

**CONSTRAINT nome\_regra\_tabela**

**[ [ UNIQUE | PRIMARY KEY ] (coluna,....) |** 

**[ FOREIGN KEY (coluna,...) REFERENCES tabela (coluna,...) [ ON DELETE CASCADE] ] |**

**[ CHECK (condição) ]**

#### **(1) Definição de uma tabela com uma chave primária**

#### CREATE TABLE departamento

( cod\_dept integer(4) CONSTRAINT chave\_dept PRIMARY KEY, nome\_dept char(15) NOT NULL, data adm date NOT NULL,

localização char(20) )

#### **(2) Definição de uma tabela com uma chave primária composta**

#### CREATE TABLE linha\_enc

 $(n_$ enc integer $(4)$ ,

n\_produto integer(4),

quantidade integer(3) NOT NULL,

CONSTRAINT chave le PRIMARY KEY (n\_enc, n\_produto) )

CREATE TABLE empregado **(3) Definição de uma tabela com uma chave estrangeira**

 $\alpha$  cod emp integer(4) CONSTRAINT chave emp PRIMARY KEY, nome\_emp char(15) NOT NULL, cod\_dept char(20) CONSTRAINT dept\_empREFERENCES departamento(cod\_dept) )

**(4) Definição de uma tabela com uma chave estrangeira composta**CREATE TABLE faltas\_material

 $(n_1$  falta integer(4),

data\_falta date,

n\_enc integer(4),

n\_produto integer(4),

CONSTRAINT chave\_fme PRIMARY KEY (n\_falta,data\_falta),

CONSTRAINT falta\_le FOREIGN KEY (n\_enc, n\_produto)

REFERENCES linha\_enc(n\_enc, n\_produto) )

### CREATE TABLE encomenda **(5) Definição de uma tabela com uma regra de verificação**

 $(n_0$  enc integer(4) CONSTRAINT chave enc PRIMARY KEY,

data enc date NOT NULL,

cod cliente integer(4)) CONSTRAINT cli enc REFERENCES cliente(cod cliente),

data\_entrega date CONSTRAINT ve\_data CHECK (data\_entrega > data\_enc) )

**(6) Definição de uma tabela com valores seleccionados de outra tabela**CREATE TABLE emp\_dept1 AS SELECT cod\_emp, nome\_emp, data\_admFROM empregadoWHERE cod  $dept = 1$ 

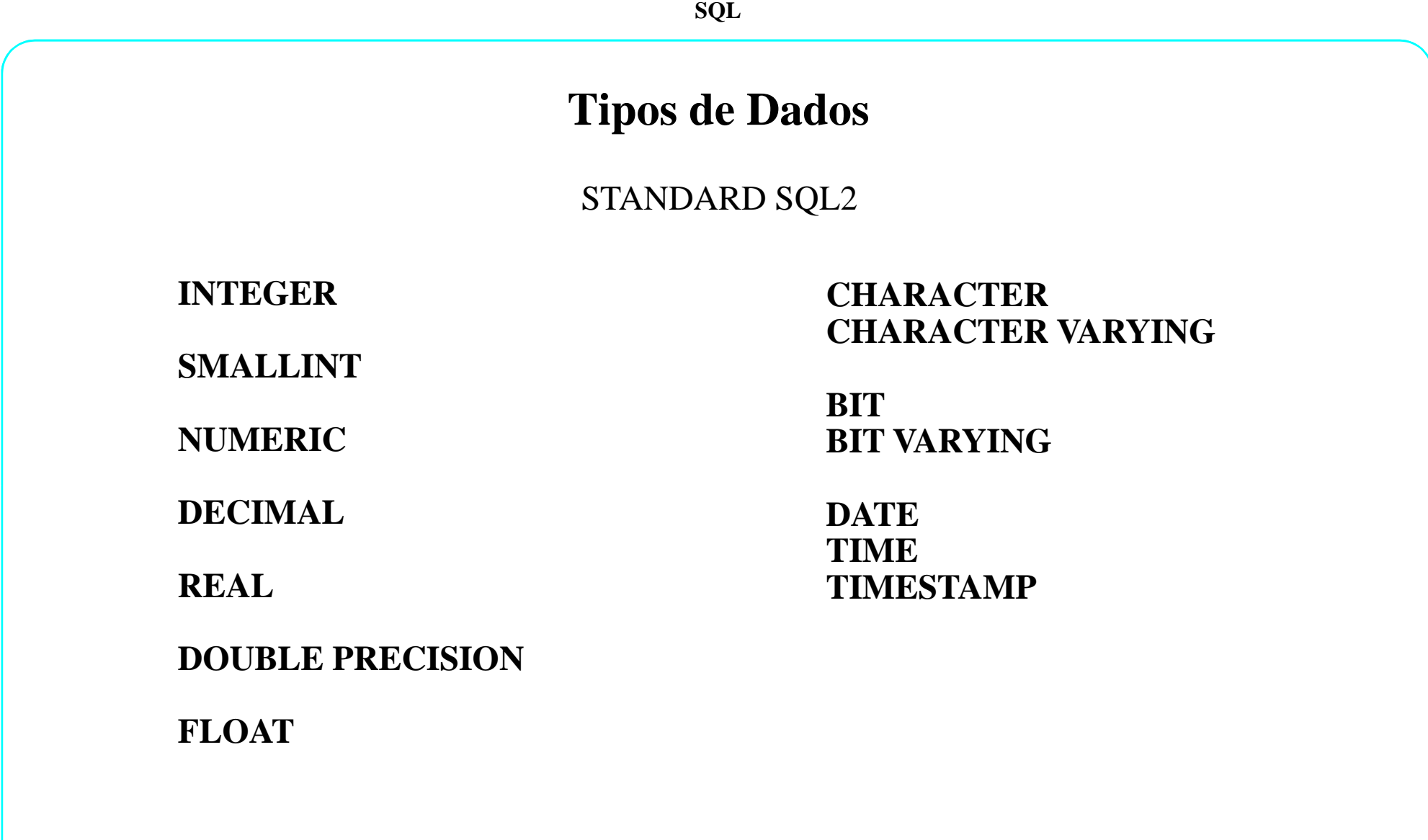

## **Alter Table**

**ALTER TABLE nome\_tabela**

**ADD novas colunas | novas restrições\_coluna**

**ALTER TABLE nome\_tabela**

**ALTER definição das colunas**

Não se pode modificar uma coluna contendovalores nulos para NOT NULL.

Só se pode adicionar uma coluna NOT NULL <sup>a</sup>uma tabela que não contenha nenhuma linha. Solução: Adicione como NULL, preencha-acompletamente <sup>e</sup> depois mude para NOT NULL

Pode-se decrementar <sup>o</sup> tamanho de uma coluna <sup>e</sup> <sup>o</sup> tipo de dados, caso essa coluna contenhavalores nulos em todas as linhas.

Nota: Disponível em quase todos os SGBDR existentes no mercado.

### **ALTER TABLE nome\_tabelaDROP coluna | restrição\_coluna**

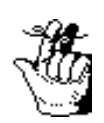

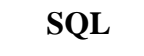

## **Alter Table**

alter table empregado

ADD comissão integer(4) NOT NULL

alter table departamento

ALTER cod\_dept integer(6) NOT NULL

alter table empregado

DROP comissão

### **View**

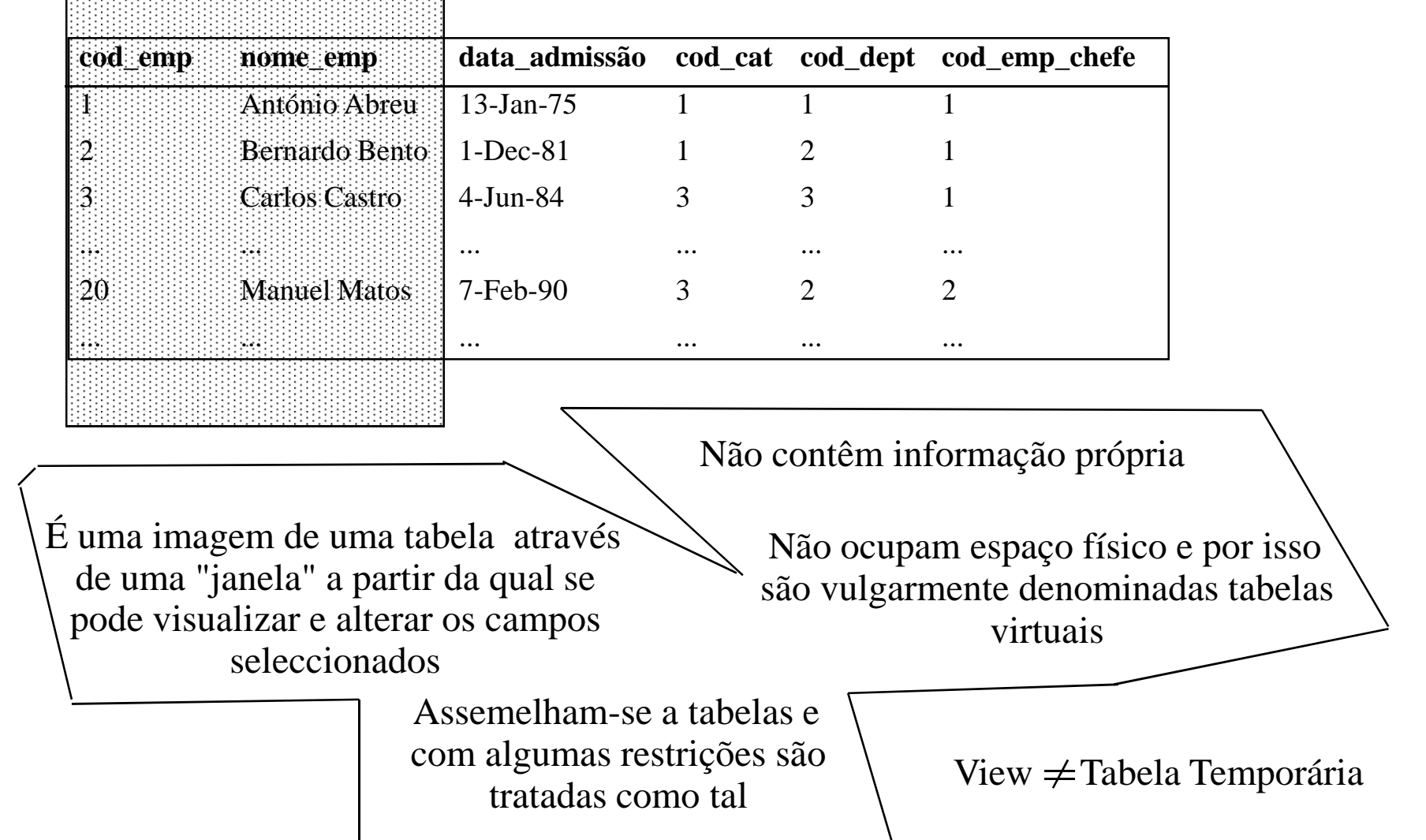

## **Vantagens da Utilização de Views**

**•** SEGURANÇA

Uma view permite restringir informação a certos grupos de utilizadores

**•** CONVENIÊNCIA

É muitas vezes possível substituir uma consulta complexa por uma view, que é usada de uma forma mais simplista

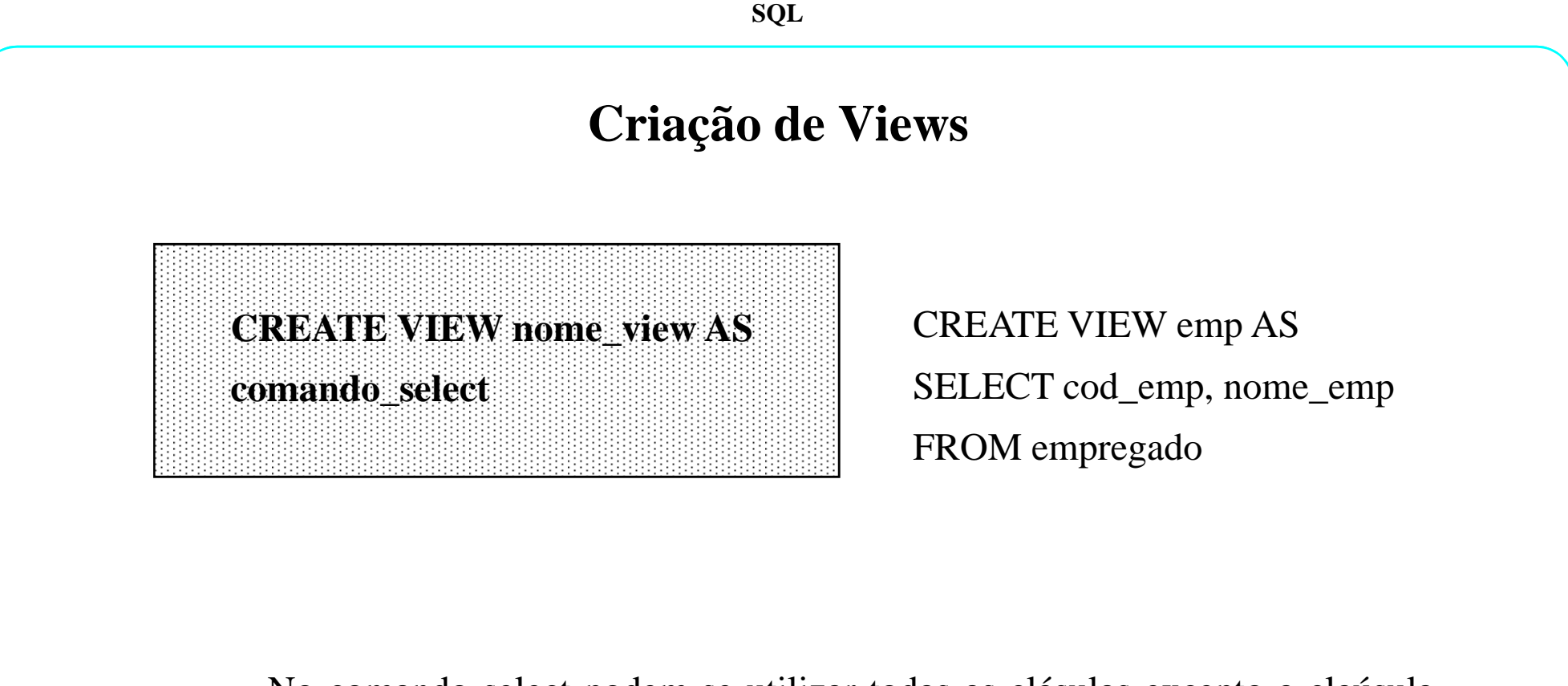

No comando select podem-se utilizar todas as clásulas excepto <sup>a</sup> claúsulaOrder By

Podem-se definir views à custa de outras views

As alterações na tabela original reflectem-se nas views dessa tabela

DROP VIEW nome\_view

# **Privilégios**

 $\bullet$ **DE ESTRUTURA**

> <sup>o</sup> utilizador pode criar, alterar ou remover umobjecto (ex. tabela)

•**DE CONTEÚDO**

> <sup>o</sup> utilizador pode inserir, alterar, remover ou acederao conteúdo de uma tabela

> **Estes privilégios são concedidos por utilizadores que possuem pelomenos os privilégios que estão <sup>a</sup> conceder.**

# **Privilégios**

### • **GRANT**

#### **comando para conceder privilégios;**

pode ser dada ao concedido <sup>a</sup> possibilidade de também usar "grant's"(WITH GRANT OPTION)

• **REVOKE**

**comando para remover privilégios**

**EXEMPLO:** Conceder privilégios de acesso <sup>a</sup> informação:

**grant SELECTon EMPREGADOto USER\_A,USER\_B**

## **Transacções**

**TRANSACÇÃO**

Unidade de trabalho, que para ser realizada pode necessitarde várias operações

Exemplo: transferir 100000\$00 da Conta à Ordem para <sup>a</sup> Poupança - énecessário debitar da conta <sup>à</sup> ordem <sup>e</sup> creditar na Poupança

Todas as operações da transacção devem ser:

## • **EFECTIVADAS**

utilizando o comando COMMIT

• **ANULADAS**

utilizando o comando ROLLBACK